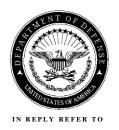

#### DEFENSE CONTRACT AUDIT AGENCY 8725 JOHN J. KINGMAN ROAD, SUITE 2135 FORT BELVOIR, VA 22060-6219

PPD 730.5.35.1

September 30, 2015 15-PPD-006(R)

### MEMORANDUM FOR REGIONAL DIRECTORS, DCAA ASSISTANT DIRECTORS, HQ, DCAA

SUBJECT: Audit Guidance on Revised Post Year-End and Corporate Incurred Cost Audit Programs

### Why did we make revisions?

Based on suggestions from the field offices, Headquarters has reorganized the standard procedures for performing the post year-end incurred cost audit of a contractor (Activity Code 10100). The changes to the audit program improve audit efficiency and effectiveness and improve its application to small business. The corporate incurred cost audit program (Activity Code 10100) changes also incorporate suggestions from field offices and mirror changes made to the post year-end audit program, where applicable. We have updated APPS to begin immediate delivery of the revised audit programs and have provided them as Enclosures to this memorandum.

#### What are the significant changes to the Post Year-End Incurred Cost Audit Program?

The key changes to the audit program include:

- Resequencing the steps in the risk assessment section for better understanding and flow.
- Consolidating all reconciliation audit procedures from the other sections to C-1.
- Improving application to small business by creating a separate section within the risk assessment for other procedures based on materiality, significance, or applicability to the contractor's fiscal year under audit.
- Updating audit procedures for subcontracting testing (Section F-1) to clarify that audit teams should perform compliance tests on subcontracts that have significant charges on the prime contractor's flexibly-priced contracts, regardless of the subcontract type (e.g., firm-fixed-price).

#### How and when should we use the updated program?

Audit teams should immediately begin using the revised audit programs for all incurred cost audits not previously started or on in-process assignments with minimal hours. In addition, when in-process audits contain significant fixed-priced subcontracts issued under flexibly-priced prime contracts, audit teams should perform the steps detailed in Section F-1, Subcontracts and Intercompany Orders in the current assignment. We remind audit teams to tailor the standard

September 30, 2015 15-PPD-006(R)

PPD 730.5.35.1

SUBJECT: Audit Guidance on Revised Post Year-End and Corporate Incurred Cost Audit Programs

audit programs, as necessary, to effectively accomplish the audit objectives. In tailoring the audit program steps, auditors, in conjunction with their supervisors, should apply professional judgment, taking into consideration the significance of the claimed amounts and known risk factors.

### **Questions and Further Information**

In conjunction with the audit program revisions, Policy has worked with DCAI to ensure that updates to the Incurred Cost Refresher Training (S1144) course materials were consistent with the revised post year-end audit program. FAOs with questions regarding this memorandum should contact their regional offices. Regional offices with questions should contact Policy Programs Division at (703) 767-2270 or via e-mail at DCAA-PPD@dcaa.mil.

/s/ Jennifer L. Quinones /for/ Donald J. McKenzie Assistant Director Policy and Plans

Enclosures: 2

Enclosure 1 – Revised Post Year-End Incurred Cost Audit Program Enclosure 2 – Revised Corporate Incurred Cost Audit Program

DISTRIBUTION: E

| Activity Code 10100                | Post Year End Incurred Cost Audit |
|------------------------------------|-----------------------------------|
| Version 2.0, dated September 2015  |                                   |
| <b>B-1</b> Planning Considerations |                                   |

#### **Audit Specific Independence Determination**

Members of the audit team and internal specialists consulting on this audit must complete the Audit Specific Independence Determination (w/p 34) prior to starting any work on this assignment.

(Note: Because staff is sometimes added to on-going audits, supervisors should ensure that all individuals who are directing, performing audit procedures, or reporting on this audit as a member of the audit team or who are performing as a consultant have signed this work paper. For example, an FAO may add additional auditors (e.g., FAO technical specialist) to the audit assignment or may need to consult with an internal specialist (e.g., industrial engineers, and operations research specialists) as the audit progresses.)

### **Purpose and Scope**

This standard audit program assists the auditor in planning and performing the incurred cost audit of a contractor to determine if costs charged to auditable Government contracts are allowable, allocable, and reasonable in accordance with contract terms and applicable Government acquisition regulations. This program is intended to be the controlling assignment for the entire incurred cost audit of a contractor fiscal year. It is expected that those portions of the audit which are covered in other work packages will be referenced at the appropriate place in this master assignment, including budgeted and actual hours (applicable to the larger contractor). Audit programs in other work packages (10160) should be cross-referenced back to the control assignment and audit step.

It is not expected that the audit steps be completed in the order in which they appear in the audit program. Additionally, these steps are intended as general guidance only, and audit team should expand or eliminate steps as necessary to fit the current audit and best support their application of the audit risk model and milestone planning. The audit program should reflect a mutual understanding amongst the audit team as to the scope required to meet auditing standards and DCAA objectives for the current assignment.

If the contractor has CAS-covered contracts, the auditor should test contractor compliance with the applicable CAS requirements as part of their transaction testing steps. The auditor should determine by checking the permanent files and prior audit working papers if significant costs related to CAS have been identified. Contractor compliance with certain CAS 412 and 413 provisions related to defined benefit pension plans must be tested annually, even if there are no pension costs incurred.

This master program does not provide detailed audit steps for the testing of individual transactions. It is expected that transaction test programs will be developed locally to facilitate an effective audit based on the audit risk at the specific contractor location. Therefore, the program steps should be tailored, as appropriate. For audit areas with multiple sections, the

auditor is permitted to remove the sections that are not relevant to the review based on the documented risk assessment. The audit program should reflect an understanding between the auditors and supervision as to the scope required.

### **Planning Considerations**

Upon receipt, the contractor's incurred cost submission should have been evaluated for adequacy using the "Checklist for Determining Adequacy of Contractor Incurred Cost Proposal" (located in Other Audit Guidance (OAG) under code 10100). The supervisor may authorize initiation of the preliminary audit steps prior to constructive receipt of all required data. Transaction testing ordinarily should not proceed until all required data have been made available. Follow guidance at CAM 6-706.2, Performance of MAARs Without a Certified Proposal, when starting audit procedures without an adequate proposal. Prior to commencing the audit, review guidance that may impact the audit and adjust audit scope and procedures appropriately. Guidance to review includes CAM, open MRDs, FAQ training materials, guidebooks, etc. available on the DCAA intranet.

| References |                                                                    |  |
|------------|--------------------------------------------------------------------|--|
|            | FAR 42.7, DFARS 242.7                                              |  |
|            | FAR 31.2, DFARS 231.2                                              |  |
|            | CAM 1-504, Access to Contractor Records                            |  |
|            | CAM 3-3S1 Special Considerations Audits of Selected Contract Types |  |
|            | CAM 4-400, Audit working Papers                                    |  |
|            | CAM Chapter 6, Incurred Costs Audit Procedures                     |  |
|            | CAM 10-200 Audit Reports Format and Contents - General             |  |
|            | VIPER Guidebook - Selected Areas of Cost                           |  |

| B-1 | Preliminary Steps                                                                                                    | W/P Reference |
|-----|----------------------------------------------------------------------------------------------------|---------------|
| Ver | sion 2.0, dated September 2015                                                                                                    |               |
| ADI | EQUACY                                                                                                    |               |
|     | Final Indirect Cost Proposal  Review the "Checklist for Determining Adequacy of Contractor Incurred Cost Proposal" completed during the adequacy review of the incurred cost proposal and note any areas requiring further consideration. |               |
| ł   | . MAAR 19: Indirect Rate Computations. Verify the mathematical                                                                                                    |               |

|    | accuracy of the contractor's rate computations.                                                                                                    |   |
|----|----------------------------------------------------------------------------------------------------|---|
|    | c. Review the completed risk determination.                                                                                                    | 1 |
| CO | OMMUNICATION/COORDINATION WITH OTHERS                                                                                                    |   |
| 2. | Identify and contact the contracting officer to notify them of the commencement of audit. Discuss any significant concerns or other information that the contracting officer may have relevant to the audit (e.g. risk related to the contractor's financial condition, statute of limitation dates, significant prior findings, low risk determination, contracts that are in overrun position for potential mischarging, etc.) that will impact the audit and adjust the audit scope and procedures accordingly.                            |   |
| 3. | Identification of any closed contracts. Request the contracting officer or contractor to identify any auditable prime contracts or subcontracts (where the contractor under audit worked as a subcontractor) from Schedule H that has been closed.                                                                                                    |   |
|    | a. If information is received from the contracting officer that<br>prime contract(s) are closed, ensure that the contracts are<br>administratively closed (and the contract amount is finalized<br>without recourse), not just physically complete.                                                                                                    |   |
|    | b. If information is received from the contractor, take steps to verify the auditable prime contracts or subcontracts identified as closed to contractor supporting documentation (i.e. closing documents). [Note: If a subcontract is closed but the prime contract under which the subcontract was performed is still open, the Government still has recourse to recover costs through the prime contractor. Therefore, discuss/coordinate with the cognizant prime contractor auditor to determine if the prime contract has been closed.] |   |
|    | c. Exclude the closed contract dollars from transaction testing, and adjust your audit scope and ADV accordingly.                                                                                                    | l |
| 4. | Verify if the contractor had any cost reimbursable contract terminations settled during the fiscal year under audit. If so, verify if the contractor removed the indirect cost and the related direct costs negotiated in the termination settlement from the applicable pool and base used to compute indirect costs for other contracts performed during this fiscal year in accordance with the requirements of FAR 49.303-4(b).                                                                                                    |   |
| 5. | Where the contractor is performing significant subcontract or intercompany effort, coordinate with the prime DCAA office(s) on whether an audit of the subcontractor is needed and if so, coordinate                                                                                                    |   |

| the timing of the audit and expected completion date. If the prime DCAA office does not require an audit, exclude the subcontract costs from audit and adjust audit scope and auditable dollars (ADV) accordingly.                                                                                                    |  |
|----------------------------------------------------------------------------------------------------|--|
| 6. Coordinate with the Field Detachment (FD) auditor if the proposal includes classified work. Exclude from ADV direct costs of classified contracts related to FD, if applicable. (Note: indirect costs should remain in the ADV.)                                                                                                    |  |
| 7. Determine if the proposal includes significant corporate or home office cost allocations or shared service cost allocations requiring assist audits. If not clearly identified in the contractor's proposal, request the contractor to identify its processes for receiving and charging these costs to cost objectives. Based on your understanding of the processes, if required, prepare and request assist audit(s) from DCAA office(s) with corporate/intermediate home office/shared services cost flow downs and/or allocations and establish detailed steps to ensure appropriate audit coverage. For corporate home office locations assess the need to request a Washington Office audit (CAM 6-806). Exclude the costs which assist audits were requested from audit and adjust the audit scope and ADV accordingly. |  |
| 8. Identify any non-DoD contracts subject to audit (Schedule H and K) and obtain approval from the non-DoD customer to bill for our audit services. If approval is not received, adjust the audit scope and ADV accordingly.                                                                                                    |  |
| 9. MAAR 12. Assess the need for assist audits of subcontract and intercompany incurred costs effort under flexibly priced prime contracts based on a documented risk assessment. (CAM 6-800). Follow-up on any previously-requested assist audits that have not been received. Coordinate and prepare assist audit requests not previously requested and document. Adjust ADV accordingly for assist audits requested.                                                                                                    |  |
| AUDITABLE DOLLAR VOLUME (ADV)/GOVERNMENT<br>PARTICIPATION/MATERIALITY ASSESSMENT                                                                                                    |  |
| 10. Calculate final ADV (i.e. removing: contracts that are closed, non-DoD contracts/subcontracts where agency is not participating, subcontract dollars that assist audits were requested in this audit or in prior audits, subcontracts that prime does not require an audit, corporate/IHO/shared services flow downs and/or allocations that corporate/IHO/shared services auditors already included in their audits, classified contracts, terminated contracts, etc.) [Note: Refer to DMIS User Guide for detailed procedures for calculating ADV.]                                                                                                    |  |
| 11. Government Participation:                                                                                                    |  |

a. Review the contractor's calculation and determine Government flexibly priced contract percentages (Government participation) of the indirect expense base(s) using the schedule of direct costs by contract and cost element from the contractor's proposal. (Ensure the base amounts reconcile to Schedule E and H). This calculation will be for reporting purposes. b. Adjust government participation based on final ADV. This calculation will be for risk assessment purposes. 12. The audit team should discuss and calculate a materiality threshold for each material indirect pool and direct cost element. Results of materiality threshold will be used in evaluating proposed/claimed indirect accounts and direct cost elements for tests of details. COMMUNICATING THE ENGAGEMENT 13. Hold an initial planning meeting with your supervisor (or if appropriate, the audit team) to discuss the materiality of the audit based on results of determination of ADV and Government participation and discuss the audit scope required to meet auditing standards taking into consideration materiality of the audit assignment. Also include discussion of the milestone plan. CONTRACT BRIEFS AND PERMANENT FILES 14. Contract Briefs. Determine the reliability of contractor prepared briefs. If reliability of the contractor briefs has not been determined for the fiscal year under audit, test a sample of contractor briefs for significant contracts to original contract document or Electronic Document Access (EDA) for accuracy. Any significant contracts that the contractor has not adequately briefed should be briefed as part of this audit. Review contract briefs for any special/significant contract terms or provisions that impact the reimbursement or allowability of costs incurred and should be considered in the audit scope (e.g. specified unallowable costs, cost limitations, funding ceilings, cost sharing clauses, treatment of pre-contract costs, etc.). For contracts ready to close: a. Compare the period of performance per the contract brief or contract and latest modification to the period of performance claimed per the final voucher, and note any amounts claimed outside the contract period of performance. b. For contracts with a Level of Effort (LOE) clause; determine if labor hours by category meet the required LOE per the contract and latest modifications. If the LOE requirements are not met, note that the fee requires adjustment.

| c. Verify that the total amount claimed does not exceed the lesser of the total allowable costs (at the time CACWS is ready to be issued) and fee or funding limitation per the contract brief or contract and latest modification.                                                                                                    |  |
|----------------------------------------------------------------------------------------------------|--|
| d. Determine if any contracts are at or over contract ceiling amounts indicating risk that costs may have been allocated to other contracts (e.g. losses on one contract are not allowable under another contract).                                                                                                    |  |
| 15. MAAR 3: Permanent Files.                                                                                                    |  |
| Review permanent files, CAS disclosure statement (if applicable)/contractor policies and procedures for the year(s) under audit, multi-segment contractor responsibility matrix (if applicable), and any prior related audits (e.g. business system deficiency reports, CAS audits, DCMA purchasing system review, paid voucher reviews, etc.) to identify potential audit leads, inconsistent treatment of similar costs, or key prior audit findings to be considered in establishing the audit scope. |  |
| Obtain current organization charts and compare to charts contained in permanent file to identify any changes in organizational structure requiring follow-up and consideration in the audit scope.                                                                                                    |  |
| 16. Review permanent file to determine if previous audits included findings and recommendations that impact the subject matter under audit (GAGAS 5.06). If there were findings, auditors should document this information in the risk assessment and perform the following procedures:                                                                                                    |  |
| a. During the entrance conference, ask contractor management if corrective actions were taken to address findings and recommendations reported in previous DCAA audits (e.g., questioned costs, business system deficiencies, CAS audits) that are relevant to the subject matter of audit. If yes, have contractor explain corrective actions taken and determine if additional audit procedures should be included in the fieldwork to test the corrective actions.                                    |  |
| b. Document the results of the inquiry and the impact of the corrective actions to the subject matter under audit. (Note: The purpose of this question is to follow up with contractor on relevant prior DCAA audit findings that could have a material effect on the subject matter of audit.)                                                                                                    |  |
| 17. Review permanent file to determine if the contractor has previously provided other studies or audits (e.g., summary listing of internal                                                                                                    |  |

audits or external audit reports) that directly relate to the subject matter under audit (GAGAS 5.06). If there are no other studies or audits, document that information in the work papers and perform the procedures below. (If you do not perform the following procedures, you must document your justification for the departure.)

- a. During the entrance conference:
  - Ask contractor management if internal audits were performed.
     If yes, request contractor provide a summary listing of the internal audits that would assist us in understanding and evaluating the efficacy of the internal controls relevant to the subject matter of the audit.
  - Ask contractor management if other types of audits or studies were performed by other than DCAA (e.g., other Government audit agencies, consultants, Independent Public Accountants, etc.) that would impact the subject matter under audit. If yes, have contractor explain what type of audits or studies were performed, if there were any related findings or recommendations, and any contractor corrective actions taken as a result.
- b. If the review of the perm file or the contractor identifies relevant internal audits:
  - Determine if access to these reports is necessary to complete
    the evaluation of the relevant internal controls to support the
    risk assessment or audit procedures related to the subject
    matter of the audit. There must be a nexus between the
    internal audit reports and the scope of this specific assignment.
  - Document the results of the determination in writing.
  - If assignment is at a major contractor location, coordinate with the CAC or FAO point of contact (POC) for internal audit reports to request the contractor provide access to the reports.
  - If assignment is at a non-major contractor and the FAO does not have a designated POC, the auditor should request the contractor provide access to the internal audit reports.
  - The request, issued by the CAC, FAO POC or auditor, should include information on how the internal audit report is relevant to the DCAA audit. Place a copy of the request in the assignment administrative work papers.
- c. If the review of the perm file or the contractor identifies relevant other audits or studies:
  - Obtain publicly available information for the relevant other Government agency audits (e.g. websites for DoD IG or other IGs, service audit agencies, etc.).
  - Make appropriate adjustments to your risk assessment and planned procedures based on reported findings.

- d. Document the results of the inquiries including the response received from contractor's for any request for access to internal audit reports. (If access was not granted this should include the contractor's rationale or justification for not granting access).
- e. Review the results and determine if additional audit procedures are needed to address any identified risk. (Note: The purpose of this question is to discover any new audit leads that could affect the scope of current audit.)
- 18. MAAR 6 and 13. Consider the impact of real-time MAARs on audit scope. If labor and/or material costs are significant, and no real-time testing was performed or real time testing was not sufficient, design alternate procedures to test for existence and allocability. [Reminder: the audit team should identify the level of alternate procedures required to opine on the labor or material costs based on identified risk for the cost element, including documenting basis of reliance on computerized data through testing of internal controls for that purpose.]

#### ANALYTICAL PROCEDURES

19. MAAR 15: Indirect Cost Comparison with Prior Years and Budgets:

- a. Compare base and pool totals and rates/factors to prior year and budgetary amounts. Determine if the indirect rate structure to accumulate and allocate costs is consistent with the contractor's written policies/procedures, CAS disclosure statement (if applicable), and indirect rate structure used to prepare forward pricing and/or provisional billing indirect rates for the same year (CAS 401/FAR 31.203).
- b. Compare final indirect accounts within pools to prior years and budget to identify changes in accounting practices, reclassification of costs, critical and sensitive accounts, new accounts (including voluntary deleted items), and areas with substantial increases or decreases in costs that require further audit analysis and/or explanation. Analysis should also consider relativity between pools and bases (i.e. consider the indirect expense change relative to the change in base in determining reasonableness).
- c. Perform trend analysis to disclose any significant increases in the ratio of direct to indirect labor accounts. Follow-up on significant fluctuations requiring further audit analysis and/or explanation (e.g. the contractor may be misclassifying direct contract costs to selling and marketing costs or IR&D/B&P costs).
- d. Obtain supporting account detail entries for accounts determined to be sensitive, new accounts with significant costs, and accounts with large variances from performing steps b. and c. above. If

| material, tailor the detailed audit steps to address any risks identified.                                                                                                    |  |
|----------------------------------------------------------------------------------------------------|--|
| <ul> <li>20. MAAR 8: Comparative Analysis –Sensitive Labor Accounts. Perform a comparative analysis of sensitive labor accounts (e.g. standby labor or indirect charging by direct labor employees) to identify any sensitive labor changes that vary significantly from prior periods and/or budgetary estimates. Be alert to situations where labor is being excluded from overhead allocation bases or transferred from the allocation base to the indirect cost pool.</li> <li>21. MAAR 7: Changes in Charging Direct/Indirect costs. Based on the performance of the preliminary audit steps and other known information, evaluate any identified significant changes in practices for charging direct/indirect costs for consistency with generally accepted accounting principles, the applicable costs principles per contracts, and any applicable CAS requirements. The purpose is to verify that changes in charging do not have the effect of improperly shifting costs among cost objectives, circumventing cost targets or ceilings of certain contracts, or other significant costs categories.</li> </ul> |  |
| 22. Review contractor's executive compensation schedule (Supplement Sch. B) and compare the claimed compensation to prior years.  Determine if there are significant changes from prior years and test executive compensation for reasonableness (FAR 31.205-6(p)).  Request an assist executive compensation review, if applicable.  Based on identified risk, tailor the audit procedures in the labor section accordingly.                                                                                                    |  |
| 23. Perform a profit margin test on T&M/Labor Hour contracts by comparing total contract billed amounts (e.g., from Schedule K of the contractor's submission) to total actual contract costs reported (e.g., from Schedule H). Follow-up on any contracts that appear to have significant profit margin. If variances in labor rates are the cause for the significant profit margin, assess the risk that the contractor is substituting less qualified employees and adjust audit scope for labor billings/costs accordingly.                                                                                                    |  |
| INTERNAL CONTROLS                                                                                                    |  |
| 24. Coordinate with contractor and obtain a walk-through of the incurred cost proposal to gain an understanding of the basis of the proposal, the related supporting documentation, and the relevant policies/procedures and processes related to significant cost elements. (Can be considered the entrance conference as well.)                                                                                                    |  |
| As part of this coordination, the audit team should:                                                                                                    |  |
| <ul> <li>Discuss the contractor's subcontract management process (FAR 42.202(e)(2)) and the extent of the contractor's evaluation of</li> </ul>                                                                                                    |  |

subcontract costs to ensure compliance with FAR 15 and FAR 31. If applicable, obtain an understanding of the contractor's intercompany work order policies and procedures. Make inquiries relating to intercompany transactions and/or related party transactions. Determine if profit is treated properly (i.e. determine if there is any pyramiding of project and compliance with FAR 31.205-26(e)). Discuss the contractor's management system regarding adherence to budgetary controls and if managers' bonuses or incentives are determined based on performance against some predetermined budget (Tight budgetary policies may increase the risk of labor mischarging). Obtain and document an understanding of the contractor's process for ensuring the reasonableness of executive compensation. Based on this understanding and identified risks, design and perform steps to evaluate the reasonableness of the contractor's executive compensation costs (CAM 6-414). Establish additional procedures based on risk disclosed. 25. Obtain and document an understanding of the contractor's incurred cost proposal and its processes for developing the proposal using the framework of WP B-2. Obtain and document an understanding of the underlying processes related to those specific incurred cost areas (e.g., the basis of the costs and from where the numbers/amounts are derived) that we selected for detailed testing based on materiality. Document assessment of control risk. Document the reliance that can be placed on computerized data. A major portion of this understanding may be obtained during the initial walk-through of the contractor's proposal and subsequent walk-through of specific processes as needed. 26. Scanning Controls. Determine the reliance of scanned documents for the contractor's fiscal year being audited. If not performed in another assignment, request the contractor to provide a demonstration/walkthrough to obtain an understanding of the system and control activities over the functional elements that make up the source document imaging process. If necessary, include audit procedures to test a sample of images to original documentation as part of audit scope. 27. Testing to Payment. Obtain an understanding of the contractor's policies, procedures, and processes, including internal controls, applicable to the fiscal year under audit for ensuring timely payment of costs. Consider the contractor's financial statements and aging of accounts payable, financial condition, or other considerations that identify risk the contractor is delinquent in paying costs in the ordinary course of business. Assess the risk of the contractor being materially non-

compliant (i.e., delinquent in payment of cost).

- a. Consider the results of testing to payments performed during the incurred cost fiscal year in other assignments (e.g., paid voucher, accounting/billing system). Document the reliance on any specific audit work previously performed.
- b. Based on your risk assessment, design audit procedures to ensure the contractor's compliance with FAR 52.216-7(b)(1).
  - i. If the risk of non-payment is low, perform a judgmental selection or statistical sample of all payments (i.e., all non-labor expense accounts) to source documents (e.g., cancelled checks, electronic funds transfers, bank statements, or other evidence of payment).
  - ii. If the risk of non-payment is high, establish payment as a criterion when testing for allowability.

### DETECTING AND DOCUMENTING FRAUD RISK

- 28. During the entrance conference, or other appropriate meeting, make inquiries of contractor management regarding knowledge of any fraud or suspected fraud affecting the fiscal years' incurred cost under audit, managements awareness of allegations of fraud or suspected fraud affecting the incurred cost audit(s), and management's understanding about the risks of fraud relevant to the incurred costs under audit. Note: This discussion and any data submitted should be documented in the working papers.
- 29. Hold a planning meeting with the audit team (at a minimum, Supervisor and Auditor) to discuss the risk assessment. As part of the planning meeting, the audit team should discuss and identify potential noncompliances, due to error or fraud that could materially affect the subject matter.

The discussion should include:

- relevant prior audit experience (e.g., questioned cost, relevant reported estimating or accounting system deficiencies)
- relevant aspects of the contractor and its environment
- risk of material noncompliance due to fraud (e.g., the extent of incentives, pressures and opportunities to commit and conceal fraud, and the propensity to rationalize misstatements)
- other known risk factors
- the audit team's understanding of relevant internal controls.
- inquiries to the contractor regarding its fraud management

plans and controls.

Document fraud risk factors/indicators (see - Sources of Fraud Risk Factors below) that are present and could materially affect the subject matter. Also, document the inquiry on contractor's fraud management controls/plans. If fraud risk factors are present, document specific audit procedures designed to address the increased risk of material noncompliance due to fraud.

Communication among audit team members about the risk of material misstatement due to error or fraud should continue as needed throughout the audit.

Sources of Fraud Indicators:

- GAGAS Appendix Section A.10 Examples of Indicators of Fraud Risk (http://gao.gov/products/GAO-12-331G)
- AU-C 240.A75 (Appendix A)- Consideration of Fraud in a Financial Statement Audit, Examples of Fraud Risk Factors (<a href="http://www.aicpa.org/Research/Standards/AuditAttest/DownloadableDocuments/AU-C-00240.pdf">http://www.aicpa.org/Research/Standards/AuditAttest/DownloadableDocuments/AU-C-00240.pdf</a>)
- DoDIG's Contract Audit Fraud Scenarios and Resources website
   (http://www.dodig.mil/resources/fraud/resources.html)
   (To access the Sources of Fraud Indicators, copy and paste the web address shown above into the address block in Internet Explorer.)

### OTHER RISK PROCEDURES THAT MAY NEED TO BE PERFORMED BASED ON ADV, GOVERNMENT PARTICIPATION, PRIOR AUDIT FINDINGS, OR

**SIGNIFICANCE** (For the majority of non-major contractors, these steps may not be applicable. Discuss with your supervisor and obtain approval prior to performing these steps.)

- 30. Excessive Pass Through Costs (FAR 52.215-23- previously DFARS 252.215-7003). (The DFARS clause became effective for all contracts awarded after 4/26/2007. The FAR clause became effective 10/14/2009.)
  - a. Request the contractor to identify and provide a listing of subcontracts if not already included in the proposal. If costs

|                                                              | for total subcontract effort are expected to exceed 70 percent of the total costs of work to be performed, then these subcontracts are required to be reviewed for determining if the contractor has provided "added value". Verify the relevant clauses are included in the contracts (FAR 52.215-22 or 52.215-23).                                                                                                    |  |
|--------------------------------------------------------------|----------------------------------------------------------------------------------------------------|--|
| b.                                                           | Request the contractor to identify if there have been any changes where total subcontractor costs represents over 70 percent of the total costs of work since the initial contract award. If there have been subcontract changes, the auditor should request the contractor to provide evidence of written notification to the contracting officer that more than 70 percent of the total costs of the work to be performed by subcontractors.                                                                |  |
| c.                                                           | Based on the above, design the procedures in section F to ensure that neither a contractor nor a subcontractor (when work performed by a lower-tier subcontractor) receives pass through charges which the higher-tier contractor adds no, or negligible, value (FAR 31.203(i)).                                                                                                    |  |
| minute<br>for pot                                            | w applicable Board of Directors' minutes and audit committee es for the year(s) being audited (or corporate auditor's review) tential audit leads requiring follow-up and consideration in audit (CAM 3-204.14(c).                                                                                                    |  |
| corpor<br>are usu<br>contrac<br>(1) pur<br>assess<br>auditor | R 4: Tax Returns and Financial Statements. If the contractor is a ration that prepares consolidated financial statements, these steps hally largely performed by the corporate auditors. Auditors of ector segments should coordinate with the corporate auditors to rsue audit leads identified by the corporate auditors and (2) additional audit effort necessary at the segment level. All rs should review the notes to the financial statements for le audit leads requiring follow-up (CAM 3-204.16c). |  |
| a.                                                           | Review corporate financial statements, tax returns and SEC filings as appropriate. Follow-up on any significant audit issues (e.g. credits, organizational changes, litigation issues, related party transactions, etc.).                                                                                                    |  |
|                                                              | Review Federal Income Tax Returns for compliance with FAR 31.205-41 to identify duplicate recovery of foreign income tax expendituresfirst as a contract cost and second as a reduction to its federal income tax liability (VIPER, Chapter 68-7).                                                                                                    |  |
| C.                                                           | Review a copy of external auditor's internal control letter or statement that the external auditor did not prepare an internal control letter. For publicly traded companies that file financial information with the SEC, review the "internal control report"                                                                                                    |  |

prepared by management that accompanies the financial statements for any audit leads.

- 33. For contractors with defined benefit pension plans, review the Report on Contractor Pension and Post Retirement Benefit (PRB) Plans and other information required in DCAA Instruction 7600.3, Contractor Pension and PRB Reporting, to identify significant events that would require a review of Contractor Insurance and Pension Review (CIPR) based on the risk assessment. DCAA will perform independent CIPR in coordination with DCMA.
- 34. Review the contractor's listing of facilities. Identify any facilities that do not contain any (or only a few) employees. In addition, identify any facilities that are owned by a related company.
- 35. Determine the significance of (unclassified) Independent Research and Development (IR&D) cost incurred on or after January 30, 2012 that the contractor proposes to allocate to unsettled flexibly-priced contracts awarded on or after January 30, 2012. These costs may be subject to the DFARS 231.205-18 (iii)(C) requirement that certain contractors report IR&D information to the Defense Technical Information Center (DTIC) in order to claim the costs as allowable.

If significant, determine if the contractor is a "major" contractor as defined in DFARS 231.205-18(a) that is required to comply with the allowability provisions at DFARS 231.205-18(c), and assess the risk of material noncompliance, by accomplishing the following:

- a. During the walk-though, request the contractor to provide rationale for a classification other than "major" as defined in DFARS 231.205-18(a). If the contractor is a segment under a home office, coordinate with auditors at the home office to ensure consistency.
- b. For contractors meeting the definition of "major," obtain:
  - i. policies and procedures to report IR&D projects to the DTIC database as required by DFARS 231.205-18I(iii)(C), and
  - ii. access to contractor's input provided to the DTIC database pertaining to IR&D project costs included in the contractor's incurred cost proposal.
- c. Based on the information obtained, for "major" contractors as defined in DFARS 231.205-18(a) with significant IR&D, assess whether to include audit steps in Section H to test that IR&D meets the allowability criteria in DFARS 231.205-18(c). If the auditor selects IR&D for testing, review guidance in MRD 14-PAC-005(R) dated April 24, 2014.

| SUMMARY OF RISK ASSESSMENT AND SCOPE OF AUDIT                                                                                                    |  |
|----------------------------------------------------------------------------------------------------|--|
| 36. Conduct an entrance conference. Confirm the team's understanding of the contractor's incurred cost proposal and supporting data. If a subcontract, obtain the subcontractor's written consent for release of the audit report to the prime, or reason(s) for not authorizing release. Discuss the availability of required data and personnel necessary to timely support the audit. If applicable, include a follow up with contractor management on: |  |
| a. corrective actions that address previous DCAA audit findings and recommendations,                                                                                                    |  |
| b. other studies or audits that impact the subject matter under audit.                                                                                                    |  |
| 37. Review and discuss with your supervisor (or if appropriate, the audit team) the overall results of the risk assessment and the audit scope planned in response, including the detailed audit steps. Make any further adjustments to the audit program steps necessary to obtain sufficient evidence to provide a reasonable basis for the conclusion that will be expressed in the audit report. Finalize the milestone plan.                          |  |
| Obtain and document supervisory approval of the risk assessment, the planned scope of examination for each audit area documented in W/P B and -1 W/Ps, and the milestone plan.                                                                                                    |  |
| 38. Electronically transmit an acknowledgement/notification letter to the appropriate Contracting Officer and the Contractor to formally notify them of the audit and expected completion date in accordance with GAGAS 6.07. The acknowledgement/notification letter should be issued within the timeframe and in accordance with the procedures in CAM 4-104 and CAM 4-302.3.                                                                            |  |

| C-1         | Reconciliations                                                                                                    | W/P Reference |
|-------------|----------------------------------------------------------------------------------------------------|---------------|
| Vers        | sion 2.0, dated September 2015                                                                                                    |               |
| e<br>c<br>s | MAAR 2: Contract Cost Analysis and Reconciliation to Books. Verify the contractor's reconciliation of costs claimed by major cost lement under auditable Government contracts to the contractor's job ost subsidiary ledger and other accounting system records. Reconcile ignificant direct cost elements to job cost ledger on significant ontracts. Follow-up and obtain explanations on significant differences. |               |

| 2. | MAAR 14: Pools/Bases Reconciliation to books. Verify claimed pools and allocation bases to accounting records to determine that the claimed amounts reconcile to the contractor's general ledger. Reconcile significant indirect cost accounts and significant base amounts to the general ledger. Follow-up on significant differences.                                                                                                    |  |
|----|----------------------------------------------------------------------------------------------------|--|
| 3. | MAAR 9: Payroll/Labor Distribution Reconciliation.                                                                                                    |  |
|    | a. Reconcile Schedule L total payroll dollars with totals of related labor cost in the general ledger and labor distribution records.                                                                                                    |  |
|    | b. Reconcile Schedule L total payroll dollars and payroll taxes claimed to the IRS Form 941. Ensure total taxes owed were paid timely. (Reconciliation of total claimed payroll dollars to payroll taxes claimed to the IRS Form 941 may assist in validating there were no fictitious employees).                                                                                                    |  |
|    | c. If segments report to a Home Office/Division, the MAAR 9 should be performed by the DCAA office with audit cognizance at Home office or Divisional level, and that office should provide results to the impacted segments. Follow up with contractor on significant differences                                                                                                    |  |
| 4. | MAAR 12: Subcontracts and Intercompany Work. Reconcile the contractor's schedule of subcontracts and intercompany orders (including fixed priced subcontracts) under flexibly priced prime Government contracts to the contractor's books and records. If not already provided, obtain a listing of the intercompany orders showing the incurred costs by performing division.                                                                                                    |  |
| 5. | Reconcile voluntary deleted items identified in the incurred cost proposal to the books and records and ensure all voluntary deleted account balances are identified and accounted for as unclaimed, including directly associated unallowable costs in accordance with FAR 31.201-6. Identify potential directly associated unallowable costs that may not have been removed from the proposal for consideration in planning transaction testing.                                            |  |
| 6. | Schedule I Reconciliation.                                                                                                    |  |
|    | a. The auditor must verify that the contractor is billing pursuant to specific contract terms, funding or ceiling limitations For selected contracts, reconcile Schedule I billed amounts to accounting records, and WAWF billing history to verify accuracy, and also determine that the contractor has reduced billed and claimed costs by: (i) costs in excess of contract ceiling; (ii) costs unallowable per contract terms; and (iii) costs incurred outside the period of performance. |  |

| b. Evaluate materiality of any over billed amounts at both the total and individual contract level. If the over billed amounts are considered to be material, determine the cause of the overbilling (e.g., timing issues, overstated billing rates, etc.) and discuss with the supervisor the need to set up a billing system audit. |  |
|----------------------------------------------------------------------------------------------------|--|
| 7. Summarize the results and note whether any areas require further analysis during transaction testing.                                                                                                    |  |

| D-1 Di                                                              | irect and Indirect Labor                                                                                                    | W/P Reference |
|---------------------------------------------------------------------|----------------------------------------------------------------------------------------------------|---------------|
| Version 2.                                                          | 0, dated September 2015                                                                                                    |               |
| review<br>and in<br>perfor<br>the all                               | R 6: Contractor Labor Audit (CAM 6-404). If applicable, wand incorporate the results of the MAAR 6 (labor floor check terview) audit. Based on the results of the risk assessment, an additional labor testing procedures, as required, to opine on owability, allocability, and reasonableness of incurred labor Determine if testing to payment is necessary.                                                                                                    |               |
| Evalua                                                              | R 8. Comparative Analysis-Sensitive Labor Accounts. ate any significant changes resulting from comparative analysis sitive labor accounts for possible misclassification.                                                                                                    |               |
| quarte<br>statem                                                    | R 9: Payroll/Labor Distribution Testing (CAM 6-406). Test orly taxes to evidence of payment (e.g., contractor bank nents, electronic funds transfer, or third party payroll processor ls). Ensure total taxes owed were paid.                                                                                                    |               |
| 404.6b<br>for dire<br>transfer<br>risk, ter<br>situation<br>timecan | R 10: Adjusting Entries and Exception Reports (CAM 6-(6)). Evaluate adjusting journal entries and exception reports ect and indirect labor. Identify adjustments (e.g., unusual labor rs) requiring further examination and explanation. Based on st direct and indirect labor adjusting entries. Be alert to ons where labor costs are being transferred without supporting rds and/or documentation. Seek explanations for any abnormal ng entries or corrections. |               |
|                                                                     | M or Labor Hour contracts, based on the risk assessment, a sample of contracts for testing of details:                                                                                                    |               |
| a.                                                                  | Determine if the subcontract effort was billed in accordance with contract terms.                                                                                                    |               |
| b.                                                                  | Determine if the claimed and billed hours reconcile to the contractor's books and record (e.g. timesheets, labor distributions reports, and job cost summary reports).                                                                                                    |               |
| c.                                                                  | Review and determine claimed labor hours and rates comply with contract provisions.                                                                                                    |               |

|    | d.    | Based on the results of the profit margin test and other risk factors, test employee qualifications (education and experience) comply with contract provisions (FAR 52.232-7(a)(3)).                                                                                                    |  |
|----|-------|----------------------------------------------------------------------------------------------------|--|
| 6. | Execu | tive Compensation:                                                                                                    |  |
|    | a.    | Trace the executive compensation costs to the appropriate G&A and overhead accounts to ensure that all the executive compensation is being evaluated for reasonableness.                                                                                                    |  |
|    | b.    | Perform sufficient steps to verify that all allocable direct and indirect executive compensation in excess of the statutory compensation ceilings (See CAM 6-414) has either been appropriately: (i) excluded from the contractor's incurred cost submission, or (ii) identified as expressly unallowable costs and questioned in the audit report. |  |
| 7. | •     | that any questioned labor related costs also considers directly ated costs that should also be excluded/questioned (FAR 31.201-                                                                                                    |  |
| 8. |       | arize the results including the conclusions, basis of proposed nd audit evaluation.                                                                                                    |  |

| <b>E</b> -                        | Direct Material                                                                                                    | W/P Reference |
|-----------------------------------|----------------------------------------------------------------------------------------------------|---------------|
| Version 2.0, dated September 2015 |                                                                                                    |               |
| 1.                                | MAAR 10: Adjusting Entries and Exception Reports (CAM 6-305.3a(1)). Request the contractor to provide adjusting journal entries and exception reports for direct materials. Evaluate and identify adjustments requiring further analysis and explanation (e.g. transfers between direct/indirect, FFP to Cost Type contracts, or unallowable/unbillable amounts to allowable amounts).                                                                                                    |               |
| 2.                                | MAAR 13: Purchases Existence and Consumption (CAM 6-305.3a(2)). If applicable, review and incorporate the results of MAAR 13. Based on the results of the risk assessment, perform additional material testing procedures, as required, to opine on the incurred material cost. During testing, determine materials purchased were required for the contract, purchased in reasonable quantity and at a reasonable price, used on the contract, in compliance with contract terms and CAS if applicable (i.e. CAS 402 and 411), and were properly accounted for. Determine if testing to payment is necessary. |               |
| 3.                                | Verify that any questioned direct material costs also considers directly associated costs that should also be excluded/questioned (FAR 31.201-6(a)).                                                                                                    |               |

| 4. | Summarize the results including the conclusions, basis of proposed |  |
|----|--------------------------------------------------------------------|--|
|    | cost, and audit evaluation.                                        |  |

| F-1 Su                            | bcontracts and Intercompany Orders                                                                                                    | W/P Reference |
|-----------------------------------|----------------------------------------------------------------------------------------------------|---------------|
|                                   | 2.0, dated September 2015                                                                                                    |               |
| PROCEI                            | DURES FOR ALL CONTRACTORS                                                                                                    |               |
| 1. Based manag subco subco were i | d on the risk assessment and the contractor's subcontract gement process, perform the following for significant intracts/intercompany costs (i.e. including fixed priced priced intracts and those flexibly priced subcontracts that assist audits requested) issued under flexibly priced prime contracts:  Trace the prime contractor's claimed subcontract/intercompany costs to subcontract/intercompany billings to verify that such costs exist.  Ensure subcontractor billings are in compliance with contractual terms.  Determine if:  o (i) approvals were made at adequate levels; o (ii) materials/services were needed for the prime or upper-tier subcontract; o (iii) prices and units on the invoices (i.e., billings) match prices and units on the purchase orders; o (iv) goods were received; o (v) subcontract costs were paid; and o (vi) costs were properly recorded.  Review the Intercompany Work Order (IWO) policies and verify that claimed IWO costs exclude profit billed by the performing segment. |               |
|                                   | a selection of flexibly priced subcontracts where assist audits not been requested:  Cost type subcontracts - Verify that subcontracts costs are                                                                                                    |               |
|                                   | billed at cost incurred plus fee (if applicable), and within contract ceiling amounts.                                                                                                    |               |
| •                                 | T&M/LH subcontracts – Ensure subcontract labor rates and hours are billed to the prime consistent with the terms of the subcontract and in compliance with applicable versions of the FAR 52.232.7 payment clause.                                                                                                    |               |
|                                   | [For DoD (noncommercial) T&M and LH contracts awarded on or after February 12, 2007, the subcontract and                                                                                                    |               |

|                                                            | intercompany labor effort will be based on its own rates as prescribed in the contract, and not the rates of the prime contractor. For T&M/LH contracts awarded prior to February 12, 2007, the claimed subcontract and intercompany labor effort should be based on actual costs incurred unless otherwise specified in the contract (MRD 07-PPD-023(R) dated July 31, 2007).]                                                                                                 |
|------------------------------------------------------------|----------------------------------------------------------------------------------------------------|
| questic<br>with th<br>contrac                              | R 12. If assist audits were received, address any significant oned costs in the assist audit report that pertain to your contracts he prime or upper-tier contractor. Obtain the prime or upper-tier ctor's position on the questioned costs Follow-up on ted assist audits that have not been received.                                                                                                    |
| (For the applicab                                          | PROCEDURES THAT MAY NEED TO BE PERFORMED  majority of non-major contractors, these steps may not be  ole. Discuss with your supervisor and obtain approval prior to  ing these steps.)                                                                                                    |
| the per<br>percen<br>total w<br>suppor<br>Using<br>include | sive Pass through Charges. Contractors are required to identify reentage of work that will be subcontracted. When the tage of total subcontract effort is greater than 70 percent of the work to be performed, the contractor must provide information reting the value it adds with regard to the subcontracted work. the information obtained in B, ensure the submission does not e unallowable excessive pass-through charges in accordance AR 52.215-22 and FAR 52.215-23. |
| a.                                                         | If the contract contains FAR 52.215-23 Alternate I, the contracting officer made a determination at the time of award that the prospective contractor has demonstrated that its functions provide added value to the contracting effort and there are no excessive pass-through charges. Auditors should                                                                                                    |
|                                                            | (1) Compare the contractor demonstrated value added functions with those disclosed to the contracting officer at the time of award to ensure the functions billed or claimed are consistent with the contracting officers determination;                                                                                                    |
|                                                            | (2) Ensure the disclosed value-added functions were performed and are reasonable.                                                                                                    |
| b.                                                         | Request the prime contractor and/or higher-tier subcontractor to demonstrate the subcontract management functions that added value.                                                                                                    |
| c.                                                         | If the contract does not contain FAR Alternate I, the auditor perform procedures to determine if the contractor incurred excessive pass through charges as defined in FAR 52.215-23.                                                                                                    |

|    | <ul> <li>(1) Request the contractor to identify the value added functions it provided consistent with the definition in the contract clause.</li> <li>(2) Verify the disclosed functions were performed, are reasonable and represent value added effort.</li> <li>d. If the functions were not performed or add no or negligible</li> </ul>                                                                                                    |  |
|----|----------------------------------------------------------------------------------------------------|--|
|    | value to the contract, then the indirect costs added by the prime contractor to the subcontracted work should be questioned as excessive pass through charges in accordance with FAR 31.203(i).                                                                                                    |  |
| 5. | accordance with FAR 52.232-40, consider if the contractor, upon receipt of accelerated payment from the Government, made accelerated payments to small business subcontractors, to the maximum extent practicable, after receipt of a proper invoice and all proper documentation from the small business subcontractors. If the contractor is not making accelerated payments to small business subcontractors upon receipt of accelerated payment from the Government, request the contractor to explain why the accelerated payments were not made. If the problem is systemic, report the noncompliance to the contracting officer and contracting officer representative. |  |
| SU | UMMARIZE RESULTS                                                                                                    |  |
| 6. | Summarize the results including the conclusions, basis of proposed cost, and audit evaluation.                                                                                                    |  |

| G- | 1 Other Direct Costs (ODC)                                                                                                    | W/P Reference |
|----|----------------------------------------------------------------------------------------------------|---------------|
| Ve | rsion 2.0, dated September 2015                                                                                                    |               |
| 1. | MAAR 10: Adjusting Entries and Exception Reports. Evaluate adjusting journal entries and exception reports for other direct costs. Identify adjustments requiring further analysis and explanation.                                                                                                    |               |
| 2. | Based on the results of the risk assessment, perform adequate testing of significant ODC transactions for allowability, allocability, and reasonableness. Determine if testing to payment is necessary. For selected transactions, evaluate source documents for completeness and accuracy, and determine the appropriateness of the charge with respect to term of the contract and FAR/CAS. For example, ensure that the contractor is treating costs of like items in the same manner (FAR 31.202, FAR 31.203, and/or CAS 402). |               |
| 3. | Verify that any questioned other direct cost also considers directly associated costs that should also be excluded/questioned (FAR 31.201-                                                                                                    |               |

|    | 6(a)).                                                                                         |  |
|----|------------------------------------------------------------------------------------------------|--|
| 4. | Summarize the results including the conclusions, basis of proposed cost, and audit evaluation. |  |

| H- | 1 Indirect Expenses and Cost of Money                                                                                                    | W/P Reference |
|----|----------------------------------------------------------------------------------------------------|---------------|
| Ve | rsion 2.0, dated September 2015                                                                                                    |               |
| PR | OCEDURES FOR ALL CONTRACTORS                                                                                                    |               |
|    | MAAR 5: General Ledger, Trial Balance, Income and/or Credit Adjustments (CAM 6-608.2d(5)). Document your understanding of the types of income and credits occurring at this contractor, and your understanding of the contractors methods for accounting for income and credits. Analyze the contractor's general ledger, trial balance and entries to profit accounts and other income accounts to identify any credits or income that have not been accounted for which the government may be entitled to a credit. Examples include purchase discounts, scrap sales, rental income, excessive company reserves, insurance and state tax rebates and refunds, etc. Identify adjustments requiring follow-up. |               |
| 2. | MAAR 10: Adjusting Entries and Exception Reports. Evaluate adjusting journal entries and exception reports for indirect expenses. Identify significant and/or sensitive adjustments requiring further analysis and explanation (e.g. journal entries reclassifying direct to indirect costs).                                                                                                    | 2             |
| 3. | MAAR 16: Indirect Account Analysis (CAM 6-608.2c). Perform transaction testing on accounts selected through MAAR 15 or other procedures, and based on the risk assessment, such as critical or sensitive accounts, new accounts, and accounts with large variances to obtain sufficient evidence to support an opinion on allowability, allocability, and reasonableness of these costs. Determine if testing to payment is necessary.                                                                                                    |               |
| 4. | MAAR 18: Indirect Allocation Bases. Evaluate the contractor's indirect cost allocation base(s) for equity and consistency and generally accepted accounting principles, FAR 31.203(c) and CAS 410 and 418, if applicable. Verify that the base(s) properly: (i) reflect(s) the appropriate cost accounting period; and (ii) allocates indirect cost to final cost objectives commensurate with the benefits received (CAM 6-606 and 6-610.2).                                                                                                    |               |
| 5. | Determine if the same accounting period is used for accumulating costs in an indirect costs pool as for establishing its allocation base CAS 406/FAR 31.203(g).                                                                                                    |               |

| 6.  | If any terminated cost-reimbursement type contracts containing the allowable cost and payment clause (FAR 52.216-7) were settled by the Termination Contracting Officer (TCO) using non-final indirect rates, verify that the contractor removed all negotiated indirect costs and related direct costs from applicable pools and bases before preparing its incurred cost proposal (FAR 49.303(b)). If the contractor has not removed negotiated indirect costs and related direct costs for this circumstance, exclude/question the costs from applicable pools and bases. |  |
|-----|----------------------------------------------------------------------------------------------------|--|
| 7.  | Cost of Money. If the submission includes cost of money rates, verify the amounts on the CASB-CMF form, Facilities Capital Cost of Money Factors Computation, to source documents and verify the accuracy of the contractor's calculations.                                                                                                    |  |
|     | <ul> <li>Ensure that claimed cost of money is in compliance with the<br/>provisions of CAS 414 and FAR 31.205-10.</li> </ul>                                                                                                    |  |
|     | b. Ensure the contractor use the same base used to allocate the other expenses included in the cost pool.                                                                                                    |  |
|     | c. Ensure the contractor used applicable cost of money rate for that FY (CAM 8-414.2).                                                                                                    |  |
| 8.  | Indirect Cost Limitation for Basic Research Awards: Review the contractor briefs to ascertain the contractor's "basic research" awards and the applicable FY appropriated funds paid. Request the contractor to demonstrate their procedures for compliance with the 35 percent indirect cost reimbursement rates limitation (See CAM 6-612).                                                                                                    |  |
| 9.  | If requested assist audit(s) for significant corporate or home office allocations, or shared service cost allocations, or Washington Office were received, compare the allowable costs in the assist audit report(s) to the amounts claimed. Determine the impact, if any, on the final rates. Follow-up on requested assist audits that have not been received.                                                                                                    |  |
| 10  | Verify that any questioned indirect costs also consider directly associated costs that should be questioned (FAR 31.201-6(a)).                                                                                                    |  |
| (Fo | THER PROCEDURES THAT MAY NEED TO BE PERFORMED or the majority of non-major contractors, these steps may not be plicable. Discuss with your supervisor and obtain approval prior to rforming these steps.)                                                                                                    |  |
| 11. | Pension Costs. Pension costs are audited by the FAO cognizant of the contractor location where the plans are administered and the costs are incurred. For multi-segment contractors, this will generally be the corporate home office. Therefore, divisional auditors may need to request an assist audit from the FAO cognizant of the corporate home                                                                                                    |  |

| office.                                               |                                                                                                    |  |
|-------------------------------------------------------|----------------------------------------------------------------------------------------------------|--|
| a.                                                    | If the costs are auditable at your location develop an audit program considering the FAR and CAS requirements (e.g. relevant audit steps may be considered from the CAS compliance audit programs). Identify any terminated pension plan costs or credits on the books for this contractor or for acquired or absorbed divisions or other division employees for further review.                                                             |  |
| b.                                                    | Test contractor contributions under employee pension plans to evidence of payment (i.e., contractor bank statements, electronic funds transfer, or third party payroll processor records).                                                                                                    |  |
| _                                                     | pension costs are incurred for the year, the following steps are atory for defined benefit pension plans:                                                                                                    |  |
|                                                       | Evaluate the Trustee report and obtain an explanation for any significant withdrawals of pension assets. Perform additional audit steps as needed to ensure that Government contributed pension assets are protected.                                                                                                    |  |
|                                                       | If the contractor's practice is to calculate pension costs by segment:                                                                                                    |  |
|                                                       | (1) Verify that the records required by CAS 413.50(c)(7) are properly maintained and that investment earnings of the trust are allocated in accordance with CAS 413.50(c)(7).                                                                                                    |  |
|                                                       | (2) Determine if the transfer of active employees among segments distorts the ratio of assets to the actuarial accrued liabilities.                                                                                                    |  |
|                                                       | (3) If so, verify that assets equal to the employees' actuarial accrued liabilities (determined using the accrued benefit cost method) were transferred in accordance with CAS 413.50(c)(8). Consider requesting the assistance of the DCMA pension specialist through the ACO (CAM 5-1303.1c).                                                                                                    |  |
| the con<br>"eligible<br>procedon<br>been in<br>contra | Care Costs. As part of the review of health care costs, verify ntractor included only health insurance premiums and claims for ole dependents". Request the contractor to demonstrate its dures for ensuring only costs related to eligible dependents have included in the claimed costs. Based on the understanding of the ctor's processes and overall risk, design procedures to test and costs are related to only eligible dependents. |  |
|                                                       | /B&P. If the contractor is identified as a major contractor in the sessment (DFARS 231.205-18(a)), verify the IR&D/B&P costs                                                                                                    |  |

| meet the allowability criteria in DFARS 231.205-18(c). Obtain Costs by Element for each IR&D/B&P project. For significant IR&D projects review the project descriptions, work documents, invention reports to determine if they meet the FAR 31.205-18 and CAS 420 definitions Applied Research, Basic Research, or Development.                                                                                                    |  |
|----------------------------------------------------------------------------------------------------|--|
| SUMMARIZE RESULTS  15. Summarize the results including the conclusions having formation of any and all the conclusions are summarized to the conclusions and the conclusions are summarized to the conclusions and the conclusions are summarized to the conclusions are summarized to the conclusion are summarized to the conclusion are summarized to the conclusion |  |
| 15. Summarize the results including the conclusions, basis of proposed cost, and audit evaluation.                                                                                                    |  |

| <b>A-</b> 2                       | Concluding Steps                                                                                                    | W/P Reference |
|-----------------------------------|----------------------------------------------------------------------------------------------------|---------------|
| Version 2.0, dated September 2015 |                                                                                                    |               |
| 1.                                | Summarize and document the audit results and identify the requirements of the audit opinion and using professional judgment select the appropriate opinion based on the evidence obtained.                                                                                                    |               |
| 2.                                | Obtain supervisory review of the working papers, and draft audit results section of the audit report before discussions with the contractor.                                                                                                    |               |
| 3.                                | Prepare the draft rate agreement letter, Cumulative Allowable Cost Worksheet (if applicable), and audit report in accordance with Agency guidance and obtain supervisory review. Ensure you include any assist audits received in Section II of the Cumulative Allowable Cost Worksheet.                                                                                                    |               |
| 4.                                | Auditors should document and communicate with the contracting officers upon the completion of our audit and approval of the supervisor:                                                                                                    |               |
|                                   | a. Brief the contracting officer on significant questioned, unsupported, unresolved costs or other significant and/or complex findings/issues, and/or                                                                                                    |               |
|                                   | b. Coordinate with the contracting officer to find out and determine if inclusion of detailed explanatory notes in our report would serve a useful purpose when there are no findings.                                                                                                    |               |
| 5.                                | Conduct an exit conference and provide the audit result to the contractor. The contractor's reaction should be obtained for inclusion in the final draft audit report                                                                                                    |               |
| 6.                                | Calculate the total questioned costs subject to penalty on covered contracts and determine if they exceed \$10,000 (see FAR 52.242-3 and 42.709). Coordinate with the contracting officer (or cognizant auditor) to determine the reporting detail necessary for the contracting officer to make a penalty determination (e.g. Explanatory Notes, Explanatory Notes & Exhibit, etc.) At a minimum, the report should identify questioned costs subject to penalty and include supporting |               |

|     | rationale (FAR 42.709-2(b)).                                                                                                    |  |
|-----|----------------------------------------------------------------------------------------------------|--|
| 7.  | If the contractor does not agree with the questioned cost(s) draft a DCAA Form 1 in accordance with CAM 6-900.                                                                                                    |  |
| 8.  | Prepare any required audit lead sheets and submit to supervisor for approval. Update permanent files.                                                                                                    |  |
| 9.  | If applicable, update the MAARs Control Log (see M-MAARs.doc in Other Audit Guidance). Include a completed copy of the control log in this working paper package.                                                                                     |  |
| 10  | Prepare and verify accuracy of dollars examined, questioned costs, and sustained questioned costs amounts for DMIS reporting.                                                                                                    |  |
| 11. | If significant instances of CAS noncompliances are found, coordinate and discuss with supervisory auditor and report under activity code 19200 in accordance with Agency guidance.                                                                    |  |
| 12  | If we identify a business system deficiency during the incurred cost audit, open a 11090 assignment to determine if the deficiency still exists today, and to fully develop and report material weaknesses/significant internal control deficiencies. |  |
|     | (Note: The issuance of the incurred cost audit is not dependent on the results of the 11090)                                                                                                    |  |

| Activity | Code 10100                | Incurred Cost Audit of<br>Corporate and Home Office<br>Shell |
|----------|---------------------------|--------------------------------------------------------------|
| Version  | 3.0, dated September 2015 |                                                              |
| B-1 1    | Planning Considerations   |                                                              |

### **Audit Specific Independence Determination**

Members of the audit team and internal specialists consulting on this audit must complete the Audit Specific Independence Determination (w/p 34) prior to starting any work on this assignment.

(Note: Because staff is sometimes added to on-going audits, supervisors should ensure that all individuals who are directing, performing audit procedures, or reporting on this audit as a member of the audit team or who are performing as a consultant have signed this work paper. For example, an FAO may add additional auditors (e.g., FAO technical specialist) to the audit assignment or may need to consult with an internal specialist (e.g., industrial engineers, and operations research specialists) as the audit progresses.)

### **Purpose and Scope**

This standard audit program assists the auditor in planning and performing the incurred cost audit of a contractor's corporate, group, or home office (designated as home office hereafter) and/or service center allocations to determine if costs charged to auditable Government contracts are allowable, allocable, and reasonable in accordance with contract terms and applicable Government acquisition regulations. Compliance with FAR Part 31 and CAS is an inherent part of every contract audit. Auditors are expected to be knowledgeable of compliance requirements and consider them as applicable in the examination of home office incurred cost.

If there are CAS covered contracts at segments that receive allocations from the home office(s) and/or service center(s) covered by this audit, design audit steps to support our opinion on whether the contractor's home office allocation proposal complies with applicable CAS. The amount of testing will depend on a risk assessment considering the level of compliance testing performed in previous CAS and incurred cost audits, changes that have occurred in cost accounting practices and organizational structure, materiality of costs, findings in prior audits, etc. More extensive testing may be required if applicable CAS compliance audits have not been performed within the three-year cycle of the year under audit.

This program will serve as the controlling assignment for the audit of all home office expenses distributed to the various segments of the corporation. The program is intended to provide for the proper planning, performance, and reporting on the audit of contractor's home office allocations. The audit steps in the program should reflect a documented understanding between the auditor and supervisor as to the scope required to comply in an efficient and effective manner with auditing standards and DCAA objectives. It is expected that those portions of the audit that are covered in other work packages will be referenced at the appropriate place in this controlling assignment, including budgeted and

actual hours. Audit programs in other work packages should be cross-referenced to the controlling assignment and audit step. *The program steps are intended as general guidance and should be tailored (i.e., add/delete/modify) as determined by audit risk.* 

### **Planning Considerations**

Prior to commencing the audit, review guidance that may impact the audit and adjust audit scope and procedures appropriately. Guidance to review includes CAM, open MRDs, FAQ training materials, guidebooks, etc. available on the DCAA intranet.

#### References

- o FAR 42.7, and DFARS 242.7, Indirect Cost Rates
- o FAR 31.2, and DFARS 231.2, Contract with Commercial Organization
- o CAM 1-504, Access to Contractor Records
- CAM 3-2S1 Supplement-Contractor Securities and Exchange Commission Reports
- CAM 3-2S2 Supplement-Contractor Internal Revenue Service and State Taxes Reports
- o CAM 3-3S1 Special Considerations in Audits of Selected Contract Types
- o CAM 4-400, Audit Working Papers
- o CAM Chapter 6, Incurred Costs Audit Procedures
- o CAM Chapter 8 (8-403, 8-410, 8-418), Cost Accounting Standards
- o CAM 10-200, Audit Reports Format and Contents General
- o VIPER Guidebook Selected Areas of Cost

#### **Definitions:**

The term "home office" is defined in CAS 403.30(a)(2) as "an office responsible for directing or managing two or more, but not necessarily all, segments of an organization. It typically establishes policy for, and provides guidance to the segments in their operations. It usually performs management, supervisory, or administrative functions, and may also perform service functions in support of the operations of the various segments. An organization which has intermediate levels, such as groups, may have several home offices which report to a common home office. An intermediate organization may be both a segment and a home office" (CAM 8-403).

Since this audit program deals primarily with business units that allocate costs to other business units, audit of service centers is included. Service centers are departments or other functional units which perform specific technical and/or administrative services for

the benefit of other units. Their cost can be allocated partially to specific final cost objectives as direct costs and partially to other indirect cost pools, usually based on units of output (CAM 6-606.3(a)).

The term "segment" is defined in CAS 403.30(a)(4) as "one of two or more divisions, product departments, plants, or other subdivisions of an organization reporting directly to a home office, usually identified with responsibility for profit and/or producing a product or service. The term includes Government-owned contractor-operated (GOCO) facilities, and joint ventures and subsidiaries (domestic and foreign) in which the organization has a majority ownership. The term also includes those joint ventures and subsidiaries (domestic and foreign) in which the organization has less than a majority of ownership, but over which it exercises control."

The term "operating revenue" is defined in CAS 403.30(a)(3) as "amounts accrued or charged to customers, clients, and tenants, for the sale of products manufactured or purchased for resale, for services, and for rentals of property held primarily for leasing to others. It includes both reimbursable costs and fees under cost-type contracts and percentage-of-completion sales accruals except that it includes only the fee for management contracts under which the contractor acts essentially as an agent of the Government in the erection or operation of Government-owned facilities. It excludes incidental interest, dividends, royalty, and rental income, and proceeds from the sale of assets used in the business." In summary, operating revenue is used to describe amounts received or receivable from contracts entered into by a company in the normal course of business.

Three-Tier Allocation - CAS 403 distinguishes three broad types of home office expenses. The standard recognizes that some home office expenses incurred for specific segments can be assigned directly (Tier 1). Other expenses, not incurred for specific segments, have a clear relationship (i.e., measurable with reasonable objectivity) to two or more segments (Tier 2). Lastly, the standard recognizes a third type of home office expense (i.e., residual) which possesses no readily measurable relationship to segments (Tier 3). Consistent with this concept of home office expenses, the standard requires that expenses incurred for specific segments are to be allocated directly to those segments to the maximum extent practical (Tier 1). Those expenses not directly allocable, but possessing an objective measurable relationship to segments, should be grouped in logical and homogeneous expense pools and distributed on allocation bases reflecting the relationship of the expenses to the benefiting segments (Tier 2).

#### Residual Expense Allocation (Tier 3)

Residual expenses - those incurred for managing the organization as a whole - have no readily measurable relationship to segments. The allocation of these expenses will use one or more of three following methods:

- (1) an allocation by means of a base representative of the total activity of the segments, if the total residual expenses do not meet certain threshold requirements;
- (2) an allocation by a three factor formula that takes into account business volume, number of employees, and invested capital, if the contractor uses the three factor formula as a representative base as in (1) or the residual expenses exceed a specified percentage of total company operating revenue (as defined in CAS 403.40(c)(2)); or

(3) a special allocation, which may be allowed by agreement between the Government and the contractor when a particular segment receives more or less benefit from residual expenses. A special allocation can be used in conjunction with methods (1) and (2).

| B-1       | Preliminary Steps                                                                                                    | W/P<br>Reference |
|-----------|----------------------------------------------------------------------------------------------------|------------------|
| Versi     | on 3.0, dated September 2015                                                                                                    |                  |
| ADE       | QUACY                                                                                                    |                  |
|           |                                                                                                    |                  |
|           | nalysis of the Contractor's Home Office Allocations Proposal                                                                                                    |                  |
| a.        | Review the results of the adequacy review of the home office incurred cost proposal and note any audit leads requiring further consideration. Document the impact on the audit.                                                                                                    |                  |
| b.        | Determine whether the certified home office incurred cost proposal provides for the reconciliation by account (1) expenses allocated directly to segments or final cost objectives, (2) indirect expense pools and allocation bases and (3) residual expenses, to the contractor's books and records (MAARs 2 and 14 (CAM 6-610)). If the certified home office incurred cost proposal does not include the contractor's reconciliations, discuss with the contractor at the entrance conference and request the contractor provide the reconciliation of expenses to its books and records. |                  |
| c.        | Determine which method(s) the home office incurred cost proposal uses for allocating residual expenses to segments, as defined in CAS 403.40(c). Document the results and use the appropriate audit steps in Section H-01.                                                                                                    |                  |
| d.        | MAAR 19: Verify and document the mathematical accuracy of the contractor's computations including the calculation of the three factor formula (if applicable) (CAM 6-611.1a). Generally, the validation of the segment information used in the formula should be done via an assist audit with the cognizant auditor at the segment level (CAS 403.50(c)(1).                                                                                                    |                  |
| e.        | Verify the 3 Factor Formula and/or Cost Allocation base amounts for each segment that receives allocations from the home office.                                                                                                    |                  |
| COM       | MUNICATION/COORDINATION WITH OTHERS                                                                                                    |                  |
| of<br>the | ontact the contracting officer to notify them of the commencement audit. Discuss any significant concerns or other information that e contracting officer may have relevant to the audit (e.g. timeframes, gnificant prior findings, etc.) that will impact the audit and adjust the                                                                                                    |                  |

|    | audit scope and procedures accordingly.                                                                                                    |  |
|----|----------------------------------------------------------------------------------------------------|--|
| 3. | Coordinate with the cognizant auditor(s) at all home office(s) and segment(s) on the reconciliation of incurred cost proposals, assist audit request(s), timing of the audits, and expected completion dates. Incorporate any agreed to dates into the milestone plan.                                                                                                    |  |
|    | a. If indirect rates are settled at any segments, with material dollars, reconsider the risk before performing the home office audit and exclude dollars from the ADV calculation.                                                                                                    |  |
|    | b. If indirect rates are settled at a segment with material dollars before the corporate or intermediate home office audit is completed, elevate to regional office. The ACO should be notified that it should not negotiate final rates on segments before the corporate or intermediate home office audit is completed.                                                                                                    |  |
| 4. | Assess the need for any assist audits. Depending on materiality, assist audit requests can range from full scope audits to procedures using the one audit approach (e.g., verification of segments information used in the three factor formula and reconciliation of home office allocations and/or billings).                                                                                                    |  |
|    | a. If the components of allocation bases are not under the cognizance of the FAO, request the applicable assistance to verify the main component of the allocation bases.                                                                                                    |  |
|    | b. Determine if the contractor's proposal identifies significant allocations from segments, other home offices, or service centers and explains how the costs coming in from other segments can be identified in the accounting records. If incoming costs are not clearly identified in the proposal and/or accounting records, request the contractor to explain its processes for receiving, charging, and recording these costs as directly allocated, in logical and homogeneous pools, or as residual expenses. Based on the understanding of the processes, tailor the appropriate assist audit requests and detailed steps to ensure appropriate audit coverage. |  |
|    | c. If the contractor has a Washington Area Office (CAM 6-806) where costs are material and/or other risk factors exist, coordinate the assist audit with Washington Office auditor.                                                                                                    |  |
|    | d. Draft assist audit requests and/or submit an audit approach plan submit to supervisory auditor for approval (if applicable).                                                                                                    |  |
|    | e. Document all assist audit requests on WP B-03.                                                                                                    |  |
| ΑŢ | UDITABLE DOLLAR VOLUME (ADV)                                                                                                    |  |
| 5. | Calculate the Auditable Dollar Volume (ADV) in the home office allocation(s). The estimates should be reasonable approximations of the impact on flexibly priced Government contracts at the segments                                                                                                    |  |

|    | that receive an allocation from the home office. (Note: The guidance for computing ADV is available in the DMIS User Guide or Computation of Dollars Audited Cost Savings W/P 02.)                                                                                                    |  |
|----|----------------------------------------------------------------------------------------------------|--|
| CO | OMMUNICATING THE ENGAGEMENT                                                                                                    |  |
| 6. | Hold an initial planning meeting with your supervisor (or if appropriate, the audit team) to discuss the materiality of the audit based on results of determination of ADV and discuss the audit scope required to meet auditing standards taking into consideration materiality of the audit assignment. Also, include discussion of the milestone plan.                                                                                                    |  |
| PE | RMANENT FILES                                                                                                    |  |
| 7. | Review permanent files (MAAR 3) and readily available information for indicators of risk that may impact the scope of audit. For each of the steps below, document the impact on audit objectives and modify fieldwork audit procedures, accordingly.                                                                                                    |  |
|    | a. Review audit leads (e.g., voluntary disclosures and Form 1s), the CAS disclosure statement for the year under audit, multi-segment contractor responsibility matrix (if applicable), and prior related audits (e.g., CAS audits, and business system) to determine what audit steps were performed and the results of audits to identify key areas to be considered in establishing the audit scope.                                                                                                    |  |
|    | (Note: More extensive testing may be required if applicable CAS compliance audits have not been performed within the three-year cycle of the year under audit.)                                                                                                    |  |
|    | b. Determine if the contractor's accounting practices have changed (48 CFR 9903.302-2 and FAR 52.230-6) since the last applicable CAS compliance audits. Evaluate changes in procedures and practices, contractor structure, materiality, etc. for charging costs as directly allocated, via special allocation, or as residual for consistency with generally accepted accounting principles (GAAP), applicable cost principles, CAS, and disclosed practices (similar to MAAR 7). Be alert for undisclosed changes during the audit. If changes have occurred, document the file and adjust the audit scope accordingly. |  |
|    | c. Determine whether the contractor used its fiscal year as its cost accounting period. Review the prior year incurred cost submission to determine whether the contractor changed its fiscal year (CAS 406).                                                                                                    |  |
|    | d. Obtain current organization charts and compare to the organization charts contained in the permanent file to identify any changes in organizational structure requiring follow-up and consideration in audit scope.                                                                                                    |  |

- e. Review any Advance Agreements affecting costs in the FY being reviewed.
- f. Review permanent file to determine if previous audits included findings and recommendations that impact the subject matter under audit (GAGAS 5.06). If there were findings, auditors should document this information in the risk assessment and perform the following procedures:
  - 1) During the entrance conference, ask contractor management if corrective actions were taken to address findings and recommendations reported in previous DCAA audits (e.g., questioned costs, business system deficiencies, CAS audits) that are relevant to the subject matter of audit. If yes, have contractor explain corrective actions taken and determine if additional audit procedures should be included in the fieldwork to test the corrective actions.
  - 2) Document the results of the inquiry and the impact of the corrective actions to the subject matter under audit. (Note: The purpose of this question is to follow up with contractor on relevant prior DCAA audit findings that could have a material effect on the subject matter of audit.)
- g. Review permanent file to determine if the contractor has previously provided other studies or audits (e.g., summary listing of internal audits or external audit reports) that directly relate to the subject matter under audit (GAGAS 5.06). If there are no other studies or audits, document that information in the work papers and perform the procedures below. (If you do not perform the following procedures, you must document your justification for the departure.)
  - 1) During the entrance conference:
    - Ask contractor management if internal audits were performed. If yes, request contractor provide a summary listing of the internal audits that would assist us in understanding and evaluating the efficacy of the internal controls relevant to the subject matter of the audit.
    - Ask contractor management if other types of audits or studies were performed by other than DCAA (e.g., other Government audit agencies, consultants, Independent Public Accountants, etc.) that would impact the subject matter under audit. If yes, have contractor explain what type of audits or studies were performed, if there were any related findings or recommendations, and any contractor corrective actions taken as a result.

- 2) If the review of the perm file or the contractor identifies relevant internal audits:
  - Determine if access to these reports is necessary to complete the evaluation of the relevant internal controls to support the risk assessment or audit procedures related to the subject matter of the audit. There must be a nexus between the internal audit reports and the scope of this specific assignment.
  - Document the results of the determination in writing.
  - If assignment is at a major contractor location, coordinate with the CAC or FAO point of contact (POC) for internal audit reports to request the contractor provide access to the reports.
  - If assignment is at a non-major contractor and the FAO does not have a designated POC, the auditor should request the contractor provide access to the internal audit reports.
  - The request, issued by the CAC, FAO POC or auditor, should include information on how the internal audit report is relevant to the DCAA audit. Place a copy of the request in the assignment administrative work papers.
- 3) If the review of the perm file or the contractor identifies relevant other audits or studies:
  - Obtain publicly available information for the relevant other Government agency audits (e.g. websites for DoD IG or other IGs, service audit agencies, etc.).
  - Make appropriate adjustments to your risk assessment and planned procedures based on reported findings.
- 4) Document the results of the inquiries including the response received from contractor's for any request for access to internal audit reports. (If access was not granted this should include the contractor's rationale or justification for not granting access).
- 5) Review the results and determine if additional audit procedures are needed to address any identified risk. (Note: The purpose of this question is to discover any new audit leads that could affect the scope of current audit.)
- 8. MAAR 6. Consider the impact of real-time MAAR 6 on audit scope. If labor costs are significant, and no real-time testing was performed or real-time testing was not sufficient, design alternate procedures to test for existence and allocability. [Reminder: the audit team should identify the level of alternate procedures required to opine on the labor costs based on identified risk of the cost element.]

| 9. Review applicable board of directors' minutes, audit committee minutes for the year(s) being audited, and other sources (e.g., company website, company newsletters, etc.) for potential audit leads requiring follow-up and consideration in audit scope. (CAM 3-204.16(c), and 6-608.2(b)).                                                                                                    |  |
|----------------------------------------------------------------------------------------------------|--|
| ANALYTICAL PROCEDURES                                                                                                    |  |
| 10. MAAR 15: Indirect Cost Comparison with Prior Years and Budgets.                                                                                                    |  |
| a. Compare base and pool totals to prior year and budgetary amounts. Identify significant variances which may require further audit analysis and/or explanation.                                                                                                    |  |
| b. Determine if the expense pools structure used to accumulate actual costs is consistent with the CAS disclosure statement applicable to the year under audit and indirect rate structure used to prepare the home office forward pricing proposal(s) for the same year (CAS 403/FAR 31.203). Include or tailor audit steps to address any noted inconsistencies.                                                                                                    |  |
| c. Depending on risk and materiality factors, compare final indirect accounts within pools to prior year and budgeted amounts to identify changes in accounting practices, reclassification of costs, critical and sensitive accounts (e.g., lobbying, consulting), new accounts, and accounts with large variances that require further audit analysis and/or explanation.                                                                                                    |  |
| d. Perform an analysis to identify accounts not previously tested. Pay particular attention to the expense types which may not be applicable to the business as a whole. Consider the results in the planned audit scope (G-01, Step 1).                                                                                                    |  |
| e. Obtain a list of all transactions for sensitive accounts, new accounts, and accounts with large variances from performing steps a. and c. above. Scan transactions for selected accounts to identify leads such as suspect vendors, related party transactions, high dollar amounts and other transactions that appear sensitive or unusual. Consider these in planning for detailed transaction testing. Be alert for unallowable costs that may not be readily visible. Tailor the detailed audit steps, if necessary, to address any risks identified. |  |
| 11. MAAR 8: Comparative Analysis-Sensitive Labor Account (CAM 6-404.6b(4)). Perform a comparative analysis of sensitive labor accounts to identify any sensitive labor charges that vary significantly from prior periods and/or budgetary estimates.                                                                                                    |  |
| 12. If not provided in the incurred cost proposal, obtain a schedule of executive compensation costs from the contractor. Evaluate the schedule and compare the claimed compensation to prior years.                                                                                                    |  |

Determine if there are significant changes from prior years and/or if claimed executive compensation is over the regulatory compensation ceiling (CAM 6-414.8). Document the results of your analysis. Based on identified risk, tailor/design detailed audit steps for field work. In addition to allowability, executive compensation should be reviewed for reasonableness in accordance with FAR 31.205-6(b). Coordinate with segment auditors to plan adequate audit coverage and avoid duplication of effort. Request assistance in determining reasonableness as necessary.

#### DETECTING AND DOCUMENTING FRAUD RISK

- 13. During the entrance conference, or other appropriate meeting, make inquiries of contractor management regarding knowledge of any fraud or suspected fraud affecting the fiscal years' incurred cost under audit, managements awareness of allegations of fraud or suspected fraud affecting the incurred cost audit(s), and management's understanding about the risks of fraud relevant to the incurred costs under audit. Note: This discussion and any data submitted should be documented in the working papers.
- 14. Hold a planning meeting with the audit team (at a minimum, Supervisor and Auditor) to discuss the risk assessment. As part of the planning meeting, the audit team should discuss and identify potential noncompliances, due to error or fraud that could materially affect the subject matter.

The discussion should include

- relevant prior audit experience (e.g., questioned cost, relevant reported estimating or accounting system deficiencies)
- relevant aspects of the contractor and its environment
- risk of material noncompliance due to fraud (e.g., the extent of incentives, pressures and opportunities to commit and conceal fraud, and the propensity to rationalize misstatements)
- other known risk factors
- the audit team's understanding of relevant internal controls.
- Inquiries to the contractor regarding its fraud management plans and controls

Document fraud risk factors/indicators (see - Sources of Fraud Risk Factors below) that are present and could materially affect the subject matter. Also document the inquiry on contractor's fraud management controls/plans. If fraud risk factors are present, document specific audit procedures designed to address the increased risk of material

noncompliance due to fraud.

Communication among audit team members about the risk of material misstatement due to error or fraud should continue as needed throughout the audit.

Sources of Fraud Indicators:

- GAGAS Appendix Section A.10 Examples of Indicators of Fraud Risk (http://gao.gov/products/GAO-12-331G)
- AU-C 240.A75 (Appendix A)- Consideration of Fraud in a Financial Statement Audit, Examples of Fraud Risk Factors (<a href="http://www.aicpa.org/Research/Standards/AuditAttest/DownloadableDocuments/AU-C-00240.pdf">http://www.aicpa.org/Research/Standards/AuditAttest/DownloadableDocuments/AU-C-00240.pdf</a>)
- DoDIG's Contract Audit Fraud Scenarios and Resources website (http://www.dodig.mil/resources/fraud/resources.html)

(To access the Sources of Fraud Indicators, copy and paste the web address shown above into the address block in Internet Explorer.)

#### **INTERNAL CONTROLS**

- 15. Coordinate with the contractor and obtain a walk-through of the incurred cost proposal. Obtain and document an understanding of the contractor's home office allocations and its processes for developing the proposal using the framework on WP B-2. Obtain and document an understanding of the underlying processes related to those specific incurred cost areas (e.g., the basis of costs and from where the numbers/amounts are derived). A major portion of this understanding may be obtained during a walk-through of the contractor's proposal.
- 16. Review and document the auditor's assessment of control risk for the control objectives related to the audit of home office allocations. Review contractor policies and procedures, prior system audits, deficiencies reports, and real time audits (MAARs 6, if applicable) to gather the data needed to assess control risk. Based on the auditor's assessment of control risk, the auditor should design audit procedures to address the risk factors/indicators identified to provide reasonable assurance of detecting material errors or misstatements, and other noncompliances with applicable laws and regulations that could have a material effect on the home office proposal (GAGAS 6.13(a)).
- 17. Documenting Reliance on Computerized Information Systems –

| Determine if systems' testing and documentation were performed for<br>the year under audit. If not, develop, document, and reference in B-2<br>the procedures/tests in this audit that will support reliance on the<br>computer-generated evidence in conducting substantive testing.                                                                                                    |  |
|----------------------------------------------------------------------------------------------------|--|
| 18. Scanning Controls. Determine the reliance of scanned documents for the contractor's fiscal year being audited. If not performed in another assignment, request the contractor to provide a demonstration/walk-through to obtain an understanding of the system and control activities over the functional elements that make up the source document imaging process. If necessary, include in audit procedures to test a sample of images to original documentation as part of audit scope.                                                                                                    |  |
| 19. Testing to Payment. Obtain an understanding of the contractor's policies, procedures, and processes, including internal controls, applicable to the fiscal year under audit for ensuring timely payment of costs. Consider the contractor's financial statements and aging of accounts payable, financial condition, or other considerations that identify risk the contractor is delinquent in paying costs in the ordinary course of business. Assess the risk of the contractor being materially non-compliant (i.e., delinquent in payment of cost).                                                                                                    |  |
| <ul> <li>a. Consider the results of testing to payments performed during the incurred cost fiscal year in other assignments (e.g., paid voucher, accounting/billing system). Document the reliance on any specific audit work previously performed.</li> <li>b. Based on your risk assessment, design audit procedures to ensure the contractor's compliance with FAR 52.216-7(b)(1).</li> <li>i. If the risk of non-payment is low, perform a judgmental selection or statistical sample of all payments (i.e., all non-labor expense accounts) to source documents (e.g., cancelled checks, electronic funds transfers, bank statements, or other evidence of payment).</li> <li>ii. If the risk of non-payment is high, establish payment as a criterion when testing for allowability.</li> </ul> |  |
| OTHER RISK PROCEDURES TO CONSIDER BASED ON MATERIALITY, SIGNIFICANCE, AND APPLICABILITY (Discuss with your supervisor and obtain approval prior to performing these steps.)                                                                                                    |  |
| 20. Determine the significance of (unclassified) Independent Research and Development (IR&D) cost incurred on or after January 30, 2012 that the contractor proposes to allocate to unsettled flexibly-priced contracts awarded on or after January 30, 2012. These costs are subject to the DFARS 231.205-18(c)(iii)(C) requirement that certain contractors report IR&D information to the Defense Technical Information Center (DTIC) in order to claim the costs as allowable.                                                                                                    |  |

If significant, determine if the contractor is a "major" contractor as defined in DFARS 231.205-18(a) that is required to comply with the allowability provisions in DFARS 231.205-18(c), and assess the risk of material noncompliance, by accomplishing the following: a. During the walk-through, request the contractor to provide rationale for a classification other than "major" as defined in DFARS 231.205-18(a). Coordinate with auditors at the segments to ensure consistency. b. For contractors defined as "major" obtain: i. policies and procedures to report IR&D projects to the DTIC database as required by DFARS 231.205-18(c)(iii)(C), and ii. access to contractor's input provided to the DTIC database pertaining to IR&D project costs included in the contractor's incurred cost proposal. c. Based on the information obtained, for "major" contractors as defined in DFARS 231.205-18(a) with significant IR&D, assess whether to include audit steps to test that IR&D meets the allowability criteria in DFARS 231.205-18(c). If the auditor selects IR&D for testing, review guidance in MRD 14-PAC-005(R) dated April 24, 2014. 21. Evaluate the Contractor Insurance and Pension Review (CIPR), the Report on Contractor Pension and Post Retirement Benefit (PRB) Plans, results of CAS related audits and other readily available information to identify potential risk factors or any significant events that may result in a material impact on Government contract costs. Note: DCAA will perform independent CIPR in coordination with DCMA. a. Obtain from the contractor claimed insurance and pension costs by types and assess materiality. b. Evaluate the results of prior related audits to identify significant deficiencies or noncompliances in the Contractor Insurance and Pension program that affect claimed insurance and pension costs. c. For contractors with qualified defined benefit pension plans, review the Report on Contractor Pension and Post Retirement Benefit (PRB) Plans required in DCAA Instruction 7600.3, and IRS Form 5500, Schedules R (line 9) or Schedule SB (lines 24 and 25) to identify any significant events (e. g., a plan amendment, a change in actuarial assumptions, a segment closing, pension plan

| termination, curtailment of benefits, etc.) that would require a Contractor Insurance and Pension Review (CIPR) based on the risk assessment. If an audit is warranted, coordinate with the DCMA CIPR team and supervisory auditor, to audit pension costs using applicable standard audit programs for CAS 412 and 413.  d. Document the results of your analysis and its impact on the scope of audit. Discuss with supervisory auditor.  22. MAAR 4: Review corporate financial statements (including notes), tax returns (CAM 3-2S2), and SEC filings (CAM 3-2S1) as appropriate for significant or unusual items (e.g., legal proceedings, foreign tax credits, joint venture, teaming agreement, etc.) to gain additional insight into the type and nature of the contracting entity that may impact audit objective. Review Management's Report on Internal Control over Financial Reporting that accompanies the financial statements. Document the potential impact on the scope of audit. |  |
|----------------------------------------------------------------------------------------------------|--|
| 23. Review the schedule of facilities, layouts, and floor space utilization for the FY under audit. Make inquiries and/or observations to determine if any facilities were/are idle, owned by a related company, or leased to other entities. Consider the results in the planned audit scope.                                                                                                    |  |
| 24. Health Care Costs. As part of the examination of health care costs, review policies and procedures and request the contractor to demonstrate its procedures for ensuring only costs related to "eligible employees and dependents" have been claimed. Based on the understanding of the contractor's processes and overall risk, design audit steps (or set up a separate audit package) to verify the contractor included only health insurance premiums and claims for "eligible employee and eligible dependents" (FAR 31.201-3 and 31.205-6(m)). Document the result of your examination on W/P G.                                                                                                    |  |
| SUMMARY OF RISK ASSESSMENT AND SCOPE OF AUDIT                                                                                                    |  |
| 25. Conduct an entrance conference:                                                                                                    |  |
| a. Coordinate and communicate entrance conference details with customer(s) and contractor.                                                                                                    |  |
| b. Confirm the team's understanding of the contractor's home office proposal and supporting data. Discuss the availability of required data and personnel necessary to timely support the audit. The entrance conference should also include any additional walkthroughs/clarifications of the proposal with detailed discussions on allocation processes and specific cost accounts. Examples of discussion points could include direct allocation, management fees, other allocation approaches, home office expenses grouped in logical and homogeneous expense pools,                                                                                                    |  |

|                   | central payments or accruals, IR&D costs, state and local income taxes, franchise taxes, treatment for refunds of state taxes, residual expense allocation, special allocation, Government contracts performed by the home office, idle facilities, change in accounting practice, etc.                                                                                              |  |
|-------------------|----------------------------------------------------------------------------------------------------|--|
| c.                | Follow up with contractor management on corrective actions that address previous DCAA audit findings and recommendations                                                                                                    |  |
| d.                | Follow up with contractor management regarding other studies or audits that impact the subject matter under audit                                                                                                    |  |
| 26. Su            | pervisory Approval                                                                                                    |  |
| a.                | Review and discuss with your supervisor (or if appropriate, the audit team) the overall results of the risk assessment and the audit scope planned, including the detailed audit steps. Make any further adjustments to the audit program steps necessary to obtain sufficient evidence to provide a reasonable basis for the conclusion that will be expressed in the audit report. |  |
| b.                | Obtain and document supervisory approval of the risk assessment and the planned scope of examination for each audit area documented in W/P B and -1 W/Ps.                                                                                                    |  |
| apy<br>the<br>acl | ectronically transmit an acknowledgement/notification letter to the propriate Contracting Officer and the Contractor notifying them of a commencement of the audit and expected completion date. The knowledgement/notification letter should be issued within the neframe and in accordance with the procedures in CAM 4-104.                                                       |  |

| <b>C-</b> 1 | Reconciliation to Records                                                                                                    | W/P<br>Reference |
|-------------|----------------------------------------------------------------------------------------------------|------------------|
| Ve          | rsion 3.0, dated September 2015                                                                                                    |                  |
| 1.          | MAAR 2: Cost Analysis and Reconciliation to Books. Verify the contractor's reconciliation of costs allocated to segments, other home offices, and service centers to the contractor's accounting records. Follow-up and obtain explanations on significant differences (CAM 6-610.1). (Note: The costs allocated to segments should include costs transferred "to" the home office "from" segments before being reallocated to benefiting segments or before calculation of the three factor formula (if applicable).) |                  |
| 2.          | MAAR 14: Pools/Bases Reconciliation to Books. Verify claimed expense pools and allocation bases to accounting records to determine that the claimed amounts reconcile to the contractor's official books and records. If the base includes costs or data from business units other than this home office, incorporate the results of requested assist                                                                                                    |                  |

|    | audits or use of the one audit approach. Follow-up on significant differences.                                                                                                    |  |
|----|----------------------------------------------------------------------------------------------------|--|
| 3. | MAAR 9: Payroll/Labor Distribution Reconciliation. Reconcile total payroll dollars with total of related labor cost in the general ledger and labor distribution records. Review the contractor's reconciliation of total salaries and wages to payroll tax returns (IRS Form 941) (schedule L, reconciliation of total payroll per IRS form 941 to total labor cost distribution). The MAAR 9 should be performs at home office level (if applicable). |  |
| 4. | Reconcile voluntary deletions to the books and records and ensure all voluntary deleted account balances are identified and accounted for as unclaimed in the contractor's proposal, including directly associated unallowable costs in accordance with FAR 31.201-6. Identify any voluntary deletions for consideration in planning transaction testing.                                                                                               |  |
| 5. | Summarize the results and note whether any areas require further analysis during detailed testing.                                                                                                    |  |

| D-01                            | Labor                                                                                                    | W/P Reference |
|---------------------------------|----------------------------------------------------------------------------------------------------|---------------|
| 1. MAA incorrintervadditi allow | R 6: Contractor Labor Audit (CAM 6-404). Review and porate the results of the MAAR 6 (labor floor check and riew) audit. Based on the results of the risk assessment, perform conal labor testing procedures, as required, to opine on the ability, allocability, and reasonableness of incurred labor costs. mine if testing to payment is necessary.                                |               |
| Evalu                           | R 8: Comparative Analysis – Sensitive Labor Accounts. nate any significant changes resulting from comparative analysis nsitive labor accounts for possible misclassification.                                                                                                    |               |
| Test<br>stater                  | R 9: Payroll/Labor Distribution Testing (CAM 6-406.2a (6)). quarterly taxes to evidence of payment (e.g., contractor bank nents, electronic funds transfer, or third party payroll processor ds). Ensure total taxes owed were paid.                                                                                                    |               |
| for la<br>and e<br>labor        | R 10: Adjusting Entries and Exception Reports (CAM 6-b(6)). Evaluate adjusting journal entries and exception reports abor. Identify adjustments requiring further audit examination explanation. Based on risk, test labor adjusting entries. Normally, at a home office is indirect. If direct labor is charged, include a labor transactions in the sample for testing. Be alert to |               |

| D-01        | Labor                                                                                                    | W/P Reference |
|-------------|----------------------------------------------------------------------------------------------------|---------------|
| si<br>ti:   | tuations where labor costs are being transferred without supporting mecards and/or documentation. Seek explanations for any abnormal ljusting entries or corrections.                                                                                                    |               |
| 5. E        | xecutive Compensation:                                                                                                    |               |
| a.          | Incorporate the results of assist audits on executive compensation, if applicable.                                                                                                    |               |
| b.          | Obtain and document an understanding of the contractor's process for ensuring the reasonableness of executive compensation. Based on this understanding and identified risks determined during the risk assessment, perform tailored steps to evaluate the reasonableness of the contractor's executive compensation costs (CAM 6-414). Verify that executive compensation costs are calculated consistently with the contractor's policy and procedures. Trace the executive compensation costs to the appropriate expense accounts to ensure that all the executive compensation is being evaluated for reasonableness. Review any contractor market pricing documentation whether performed internally or by an outside consultant for compliance with FAR 31.205-6. If necessary, coordinate with Regional Special Programs Office or MAR Compensation Team to review results of contractor market pricing. |               |
| c.          | Perform sufficient steps to verify that all allocable executive compensation in excess of the statutory compensation ceilings (see CAM 6-414) has either been appropriately: (i) excluded from the contractor's incurred cost proposal, or (ii) identified as expressly unallowable costs and questioned in the audit report.                                                                                                    |               |
| d.          | Determine whether the contractor has claimed costs for the same executives in multiple segments.                                                                                                    |               |
| an re to ex | easonableness of Non-Executive Compensation (including bonuses and awards): If indicated by the risk assessment, test the asonableness of other than executive compensation. Both executive and non-executive compensation are periodically the subject of exiews of external equity (i.e. the process of comparing compensation of market compensation). Review the contractor's evaluation of external equity for compliance with policies, procedures and FAR 1.205-6. Consider coordinating with the Regional Special Programs of the Mid-Atlantic Compensation Team for guidance and existence. See CAM 6-413.                                                                                                    |               |
|             | corporate the results of the Washington Area Office and other labor lated assist audits, if applicable.                                                                                                    |               |

| D-0 | 01   | Labor                                                                                                    | W/P Reference |
|-----|------|----------------------------------------------------------------------------------------------------|---------------|
| 8.  | comp | rm additional steps as necessary to verify that directly associated ensation costs were excluded/questioned (FAR 31.201-6(a)). y voluntary deletions are properly allocated to segments. |               |
| 9.  |      | narize the results including the conclusions, basis of proposed and audit evaluation.                                                                                                    |               |

| E-01   | MAAR 18 Allocation Bases for Expense Pools/Service Centers                                                                                                    | W/P Reference |
|--------|----------------------------------------------------------------------------------------------------|---------------|
| Versio | n 3.0, dated September 2015                                                                                                    |               |
| inte   | view and determine the allocation bases and the functions of the ermediate and final indirect pools described in the disclosure ement and/or policies and procedures in effect for the year under lit.                                                                                                    |               |
| and    | aluate and document the actual practices for the allocation bases functions of the pools for the FY under audit and compare to closed practices and CAS. If different, determine the cost impact if a potential CAS noncompliance exists.                                                                                                    |               |
| 3. MA  | AAR 18: Indirect Allocation Bases.                                                                                                    |               |
| a.     | If the CAS Disclosure statement audit has not been performed, evaluate the contractor's indirect cost allocation base(s) and functions of the pool(s) identified in Step 1 above to verify that the base(s) and pool(s) properly: (1) reflect(s) the appropriate cost accounting period (CAS 406); and (2) groups actual costs in logical and homogeneous expense pools that allocates indirect cost to final cost objectives commensurate with the benefits received (CAM 6-606 and 6-610.2; CAS 403, 418, and 420, if applicable). If CAS DS review was performed, document the result of the review in this audit. |               |
| b.     | Compare the composition of the bases in the incurred cost proposal:                                                                                                    |               |
|        | (1) with the preceding year's incurred cost proposal. If composition of this year's base(s) is different from the composition of last year's base(s) and there is no corresponding approved cost accounting practice change, compute the impact of the differences and determine the reasonableness and equity of the results.                                                                                                    |               |

| E-0 | MAAR 18 Allocation Bases for Expense Pools/Service Centers                                                                                                    | W/P Reference |
|-----|----------------------------------------------------------------------------------------------------|---------------|
|     | (2) to the forward pricing rate proposal(s) for the same year and disclosure statement applicable to the year under audit (CAS 401).                                                                                                    |               |
|     | (3) If the composition of the bases is different in (1) and (2), prepare noncompliance reports with the disclosure statement and/or applicable CAS.                                                                                      |               |
| 4.  | If components of the base are under the cognizance of the FAO, perform the following steps:                                                                                                    |               |
|     | a. Examine the components of the base to ensure all applicable activities that benefit from the pool are included in the base.                                                                                                    |               |
|     | b. If an allocation base is not based on costs, like sales, reconcile the amounts that makeup the base to appropriate source documentation such as annual report, audited financial statements, subsidiary journals, or similar records. |               |
| 5.  | Summarize the results including the conclusions, basis of proposed cost, and audit evaluation.                                                                                                    |               |

|                            |                                                                                                    | W/P Reference |
|----------------------------|----------------------------------------------------------------------------------------------------|---------------|
| F-01                       | Directly Allocated Cost                                                                                                    |               |
| Vers                       | ion 3.0, dated September 2015                                                                                                    |               |
| po                         | eview the contractor's disclosure statement and/or direct allocation blicies and practices to determine if they require direct allocation to gments to the maximum extent practical (CAS 403.40(a)(1)).                                                                                                    |               |
| an<br>an<br>fo             | valuate detailed breakdown of directly allocated costs using alytical procedures (such as nomenclature review, account analysis d comparative analysis of segments' costs) to determine if expenses r specific segments are allocated directly to those segments to the aximum extent practical (CAS 403.40(a)(1)).                              |               |
| co<br>ch<br>Cz<br>be<br>is | assed on the risk assessment, test directly allocated cost to verify that ests claimed are allowable, allocable, reasonable, consistently arged in accordance with applicable GAAP, cost principles, and AS (similar to MAAR 7), and in accordance with the agreement tween home office and segments. Determine if testing to payment necessary. |               |
|                            | Determine if (1) approvals were made at adequate levels; (2) materials/services were needed for the segment/contract; (3) prices                                                                                                    |               |

|      |                                                                                                    | W/P Reference |
|------|----------------------------------------------------------------------------------------------------|---------------|
| F-01 | Directly Allocated Cost                                                                                                    |               |
|      | and units on invoices match prices and units on the purchase orders and/or consultant and legal agreement; (4) goods or services were received; and (5) cost were properly recorded. Coordinate with the auditor at the segment that receives the allocation, if necessary. |               |
| b.   | Determine whether there is a causal/beneficial relationship between the directly allocated expense and the receiving business unit.                                                                                                    |               |
|      | mmarize the results including the conclusions, basis of proposed ad audit evaluation.                                                                                                    |               |

| G-01        | Expense and Residual Pools                                                                                                    | W/P Reference |
|-------------|----------------------------------------------------------------------------------------------------|---------------|
| Version     |                                                                                                    |               |
| Note – C    |                                                                                                    |               |
| 1. Perf     | orm MAAR 16: Indirect Account Analysis (CAM 6-608.2c).                                                                                                    |               |
| a. If       |                                                                                                    |               |
| ( )         | perform transaction testing on accounts selected through MAAR 15 performed in B-01, to obtain sufficient evidence to support an opinion on allowability (FAR 31.201-6 and CAS 405), allocability (FAR 31.201-4), and reasonableness (FAR 31.201-3) of these costs. Verify these costs are consistently charged in accordance with applicable GAAP, cost principles, CAS, and contractor's disclosed practices (similar to MAAR 7). |               |
| s<br>t<br>c | Consider establishing separate working paper packages to audit pecific areas of cost that are not covered in this program, such as conuses/awards, consultant, cost of money, deferred compensation, depreciation, employee stock option plan, facility, ringe, information system, insurance, legal, pensions, post etirement benefits, profit sharing, restructuring costs and taxes.                                            |               |
| f           | f applicable, utilize standard programs that have been developed for pensions (Activity Code 19412 & 19413), insurance (19416), axes, deferred compensation, and consulting and legal costs 10160) located under Audit Tools/Audit Programs, Reports,                                                                                                    |               |

| G-0  | 1 Expense and Residual Pools OAGs on the DCAA Intranet.                                                                                                    | W/P Reference |
|------|----------------------------------------------------------------------------------------------------|---------------|
|      |                                                                                                    |               |
| 2. 3 | Service Centers                                                                                                    |               |
|      | a. Compare the claimed practices for accumulating service center costs to disclosed practices for the fiscal year under audit.  b. Verify that the contractor performs a 'true-up' at year end where it                                                                                                    |               |
|      | adjusts its billed rates to the actual rates (if applicable).  c. Perform transaction testing on the service center costs to determine allowability (FAR 31.201-6), allocability (FAR 31.201-4), and reasonableness (FAR 31.201-3), and compliance with applicable CAS and disclosed practices. Determine if testing to payment is necessary.                                                                                                    |               |
| (    | d. Incorporate the results of requested assist audits, if applicable.                                                                                                    |               |
| 3.   | MAAR 5: General Ledger, Trial Balance, Income and/or Credit Adjustments (CAM 6-608.2d(5)). Document your understanding of the types of income and credits occurring at this contractor, and your understanding of the contractors methods for accounting for income and credits. Analyze the contractor's general ledger, trial balance, and entries to profit accounts and other income accounts to identify any credits or income that have not been accounted for which the Government may be entitled to a credit. (e.g. purchase discounts, scrap sales, rental income, excessive company reserves, insurance, unused or unpaid vacation, severance pay and early retirement, and state tax rebates and refunds, etc.) Identify adjustments requiring follow-up. |               |
| 4.   | MAAR 10: Adjusting Entries and Exception Reports. Evaluate adjusting journal entries and exception reports for indirect expenses. Identify significant and/or sensitive adjustments requiring further analysis and explanation (e.g. journal entries reclassifying direct to indirect costs).                                                                                                    |               |
| 5.   | Pensions [Use this section if a separate audit of pensions is not performed as discussed on Step 1b above.]                                                                                                    |               |
| 4    | a. Pension costs are audited by the FAO cognizant of the contractor location where the plans are administered and the costs are incurred. For multi-segment contractors, this will generally be the corporate home office. Therefore, develop audit steps considering the FAR and CAS requirements and review the pension information reported on IRS Forms 5500, 5500-SF (for small businesses) and Schedules SB, R, H and I as appropriate. Identify                                                                                                    |               |

| G-01 Expense and Residual Pools                                                                                                    | W/P Reference |
|----------------------------------------------------------------------------------------------------|---------------|
| any CAS 413.50(c)(12) events and pension plan costs or credits that may result from a segment closing or curtailed or terminated pension plan.                                                                                                    |               |
| b. If no pension costs are incurred for the year, the following steps are mandatory for defined benefit pension plans:                                                                                                    |               |
| (1) Evaluate the Trustee Report and obtain an explanation for any significant withdrawals of pension assets. Perform additional audit steps as needed to ensure that Government contributed pension assets are protected. Note asset and liability transfers reported on IRS Form 5500, "Financial Information," Schedule H or Schedule I (for small businesses), line 5b. |               |
| (2) If the contractor's practice is to calculate pension costs by segment:                                                                                                    |               |
| a. Verify that the CAS 412.50(b)(7) Pension Harmonization Rule has been applied at the segment level.                                                                                                    |               |
| b. Verify that the records required by CAS 413.50(c)(7) are properly maintained and that investment earnings of the trust are allocated in accordance with CAS 413.50(c)(7).                                                                                                    |               |
| c. Determine if the transfer of active or inactive employees among segments distorts the ratio of assets to the actuarial accrued liabilities.                                                                                                    |               |
| d. If so, verify that assets equal to the employees' actuarial accrued liabilities (determined using the accrued benefit cost method) were transferred in accordance with CAS 413.50(c)(8) and (9). Consider requesting the assistance of the DCMA CIPR specialist through the ACO (CAM 5-1303.1c).                                                                        |               |
| e. Verify that pension costs have been funded in accordance with CAS 412.50(d)(4) and FAR 31.205-6(j)(2)(iii); see IRS Form 5500, Schedule SB, line 18.                                                                                                    |               |
| 6. Determine if expressly unallowable costs, mutually agreed to be unallowable costs, cost which specifically become designed as unallowable by contractor office's, and directly associated costs are identified and excluded from the claimed cost (CAS 405) (FAR 31.201-6(a)).                                                                                          |               |
| 7. Summarize the results including the conclusion, basis of proposed cost, and audit evaluation.                                                                                                    |               |

| H-01                                                                                                    | Residual Al                                                                                                    |                                                                           |                         | W/P Reference |
|----------------------------------------------------------------------------------------------------|----------------------------------------------------------------------------------------------------|---------------------------------------------------------------------------|-------------------------|---------------|
| Version 3.0, dated September 2015                                                                                                    |                                                                                                    |                                                                           |                         |               |
| incurred<br>measur                                                                                                    | 1. Verify that the expenses included in the residual pool are expenses incurred for managing the organization as a whole and have no readily measurable relationship to segments and cannot be allocated using one of the other CAS 403 methods (CAS 403.40(c)(1)). |                                                                           |                         |               |
| factor f                                                                                                    | ormula, deter                                                                                                    | ot allocating residual pool mine whether the contract (CAS 403.40(c)(2)). |                         |               |
|                                                                                                    | ntify the am<br>vious fiscal ye                                                                                                    | ount of residual expensear.                                               | ses in the contractor's |               |
|                                                                                                    | (1) Review the incurred cost claim, actual practices, disclosed practices, and/or applicable forward pricing proposals to determine if the contractor makes any "special allocations" of residual expense.                                                          |                                                                           |                         |               |
| , ,                                                                                                    | (2) Verify that all unallowable costs are excluded from the proposal.                                                                                                    |                                                                           |                         |               |
| prev<br>belo                                                                                                    | b. Identify the total operating revenue for all segments for the previous fiscal year, distribute the operating revenue by the strata below, multiply the amount in each revenue strata times the corresponding percentage, and sum the product of each strata.     |                                                                           |                         |               |
|                                                                                                    |                                                                                                    | <b>Operating Revenue</b>                                                  | <u>Percentage</u>       |               |
| Fi                                                                                                    | irst                                                                                                    | \$100M                                                                    | 3.35                    |               |
| N                                                                                                    | ext                                                                                                    | \$200M                                                                    | .95                     |               |
| N                                                                                                    | ext                                                                                                    | \$2.7B                                                                    | .30                     |               |
| 0                                                                                                    | ver                                                                                                    | \$3.0B                                                                    | .20                     |               |
| <ul> <li>c. Compare the previous residual expense value obtained in step 2a above to the calculated total value in step 2b. If the residual value exceeds the total value in step 2b, the three factor formula must be used. If the contractor is not required to use the three factor formula and does not voluntarily elect to use it, skip to Step 7 below.</li> <li>3. Examine the components of the base to ensure all applicable activity is included, except for costs subject to a special allocation under CAS 403.40(c)(3). Verify that all segments of the home office are included in the base.</li> </ul> |                                                                                                    |                                                                           |                         |               |
| 4. Determ                                                                                                    | 4. Determine that the allocation base correctly includes the appropriate                                                                                                    |                                                                           |                         |               |
|                                                                                                    |                                                                                                    |                                                                           |                         |               |

| H- | 01                            | Residual Allocation                                                                                                    | W/P Reference |
|----|-------------------------------|----------------------------------------------------------------------------------------------------|---------------|
|    | amount                        |                                                                                                    |               |
|    | a. The                        |                                                                                                    |               |
|    | b. The ope inte segrence pure |                                                                                                    |               |
|    | c. The segraves               |                                                                                                    |               |
|    | , ,                           | Verify that property held primarily for leasing to others is excluded.                                                                                                    |               |
|    | (2)                           | Verify that inventories are net of progress payment billings.                                                                                                    |               |
|    |                               | Verify that inventories include work-in-process on fixed-price contracts.                                                                                                    |               |
|    | , ,                           | Determine that there are no double entries in the three factor formula (e.g., unbilled costs classified as revenue and inventory).                                                                                                    |               |
| 5. |                               | plate the three factor formula based on the results of above audit rithmetical average of the three percentages computed above).                                                                                                    |               |
| 6. | factor f                      | contractor is not allocating residual pool expenses using the three formula, verify that the residual expenses are allocated over a hat represents the total activity of the segments (CAS (c)(1)).                                                                                                   |               |
| 7. | Special                       | Allocation of Residual Expenses (CAS 403.40(c)(3) and 50(d))                                                                                                    |               |
|    | the                           | S 403.40(c)(3) requires agreements between the contractor and contracting officer allowing the use of a "special allocation" of dual expenses. Obtain any agreements, if any.                                                                                                    |               |
|    |                               | ify that the contractor's allocation is consistent with the eement.                                                                                                    |               |
|    | part<br>fror<br>allo          | ify that the special allocation method is needed because a cicular segment may receive significantly more or less benefit in residual expenses than would be reflected by the normal cation methods. Be especially cognizant of changing ditions that may make previous determination inapplicable to |               |

| Н-0 | )1                                     | Residual Allocation                                                                                                    | W/P Reference |
|-----|----------------------------------------|----------------------------------------------------------------------------------------------------|---------------|
|     | the                                    | current year.                                                                                                    |               |
|     | est                                    | rify that the special allocation base represents the cost of imated or recorded efforts devoted to the segment (CAS 3.50(d)(3)).                                                                                                    |               |
|     | the                                    | rify that the amount of such special allocation is excluded from pool of residual expenses allocated via the three factor formula I such segment's data are excluded from the allocation base.                                                                                                    |               |
|     | the<br>dis<br>det<br>alle<br>bas<br>me | contractor may not disclose the use of a special allocation; refore, review the incurred cost proposal, actual practices, closed practices, and/or applicable forward pricing proposals to ermine if the contractor makes any undisclosed "special ocations" of residual expenses. If any special allocations are not sed on an agreement, compute the impact using the approved thod of allocating residual expenses, question any differences, I prepare a CAS noncompliance report. |               |
|     |                                        | arize the results including the conclusions, basis of proposed and audit evaluation.                                                                                                    |               |

| <b>A-</b> 1 | Concluding Steps                                                                                                    | W/P<br>Reference |
|-------------|----------------------------------------------------------------------------------------------------|------------------|
| Ve          | rsion 3.0, dated September 2015                                                                                                    |                  |
| 1.          | Summarize and document the audit results, including any individual working paper packages used to audit specific areas of cost. Identify the requirements of the audit opinion and using professional judgment, select the appropriate opinion based on the evidence obtained. |                  |
| 2.          | If expressly unallowable costs were included in the certified proposal, prepare a schedule of questioned costs by penalty class and identify the business unit to which they are allocable in the home office audit report (CAM 6-609.3b).                                     |                  |
| 3.          | Obtain supervisory review of the working papers and draft audit results section of the audit report before discussions with the contractor.                                                                                                    |                  |
| 4.          | Prepare final draft audit report in accordance with Agency guidance and obtain management review.                                                                                                    |                  |
| 5.          | Auditors should document and communicate with the contracting                                                                                                    |                  |

| officer upon completion of the audit:                                                                                                    |  |
|----------------------------------------------------------------------------------------------------|--|
| a. Brief the contracting officer on significant questions, unsupported, unresolved costs or other significant and/or complex findings/issues, or                                                                                                    |  |
| b. Coordinate with the contracting officer to find out and determine if inclusion of detailed explanatory notes in our report would serve a useful purpose when there are no findings.                                                                    |  |
| 6. Conduct an exit conference and provide the audit results to the contractor. The contractor's reaction should be obtained for inclusion in the final draft audit report.                                                                                |  |
| 7. Prepare any required audit leads and submit to supervisor for approval. Update permanent files.                                                                                                    |  |
| 8. If applicable, update the MAARs Control Log. Include a completed copy of the control log in this working paper package.                                                                                                    |  |
| 9. Prepare and verify accuracy of dollars examined and questioned costs amounts for DMIS reporting.                                                                                                    |  |
| 10. If significant instances of CAS noncompliances are found, coordinate and discuss with supervisory auditor and report under activity code 19200 in accordance with Agency guidance.                                                                    |  |
| 11. If we identify a business system deficiency during the incurred cost audit, open a 11090 assignment to determine if the deficiency still exists today, and to fully develop and report material weaknesses/significant internal control deficiencies. |  |
| (Note: The issuance of the incurred cost audit is not dependent on the results of the 11090)                                                                                                    |  |